# **INTRODUCTION TO DEEP LEARNING**

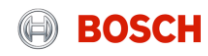

# CONTENTS

**BOSCH** 

## Introduction to deep learning **Contents**

- 1. Examples
- 2. Machine learning
- 3. Neural networks
- 4. Deep learning
- 5. Convolutional neural networks
- 6. Conclusion
- 7. Additional resources

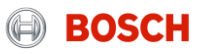

# LET'S START WITH SOME EXAMPLES

**BOSCH** 

# Introduction Object detection

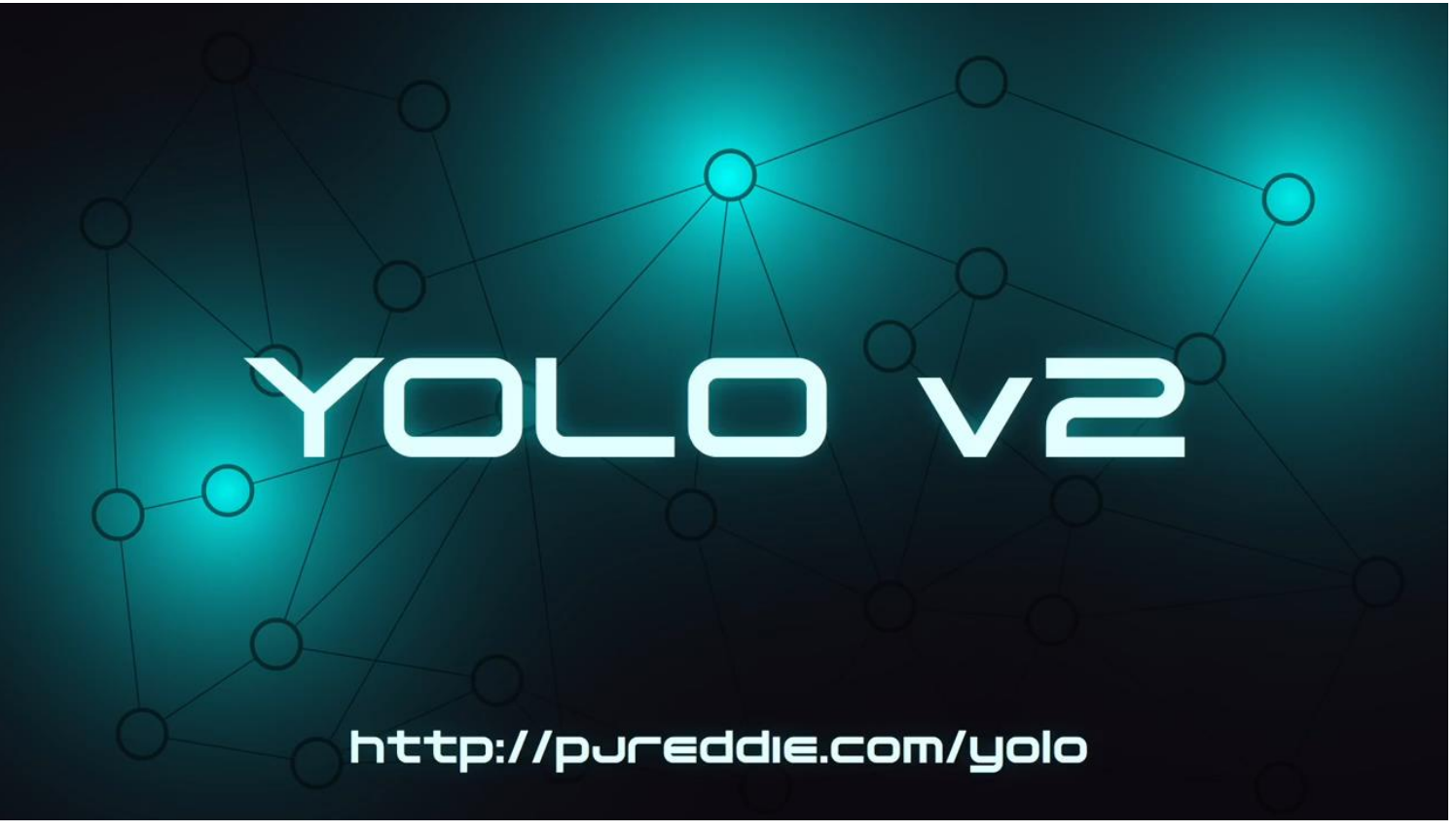

<https://www.youtube.com/watch?v=VOC3huqHrss>

© Robert Bosch GmbH 2017. All rights reserved, also regarding any disposal, exploitation, reproduction, editing, distribution, as well as in the event of applications for industrial property rights. 5

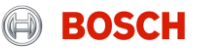

# Introduction Image segmentation

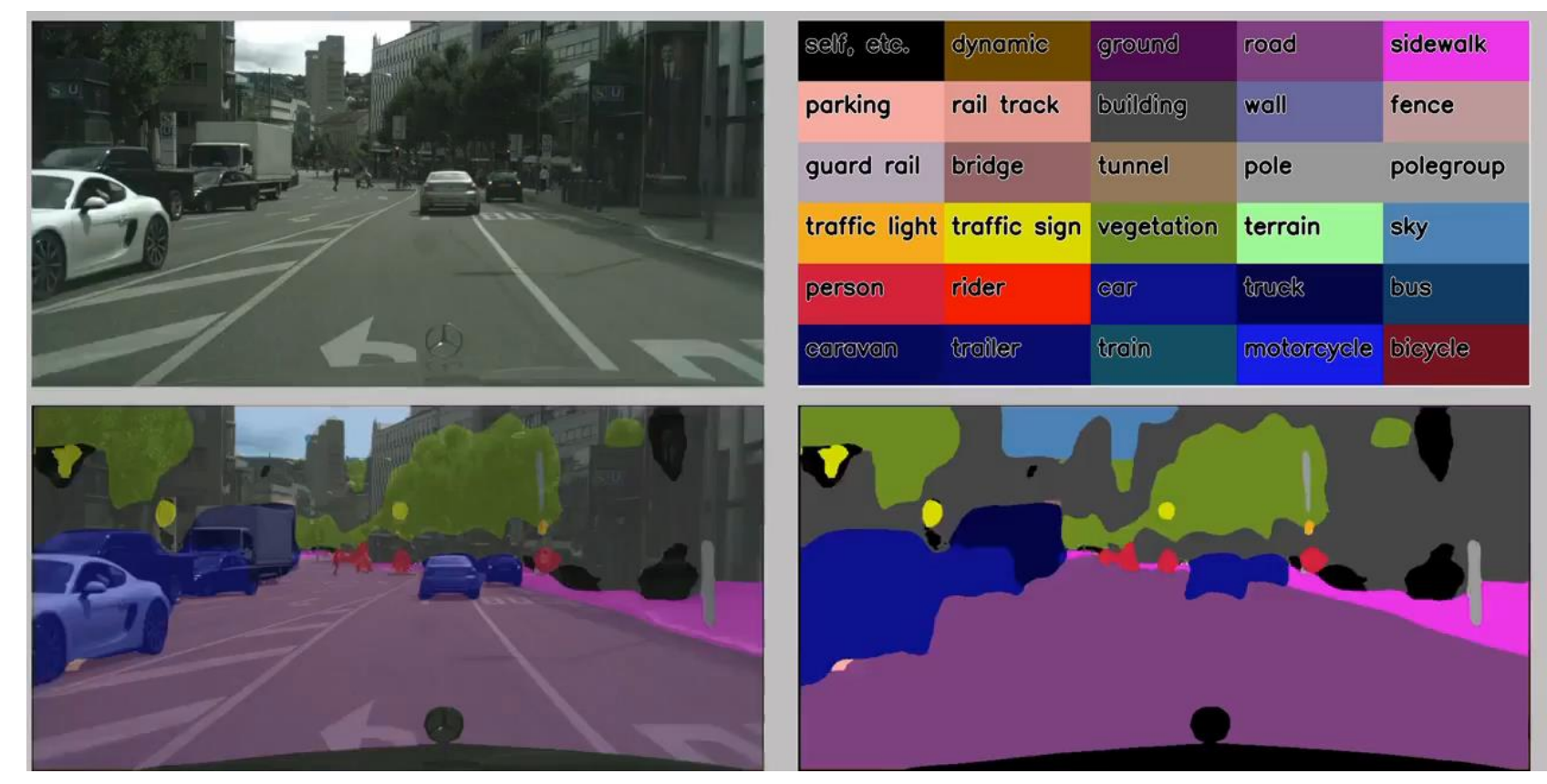

<https://www.youtube.com/watch?v=1HJSMR6LW2g>

#### RBRO/ESA1 | 30/08/2017

E RENO(ESAI 130/08/2017<br>© Robert Bosch GmbH 2017. All rights reserved, also regarding any disposal, exploitation, reproduction, editing, distribution, as well as in the event of applications for industrial property rights.

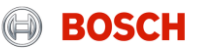

# Introduction Image colorization

### 100 year old pictures...

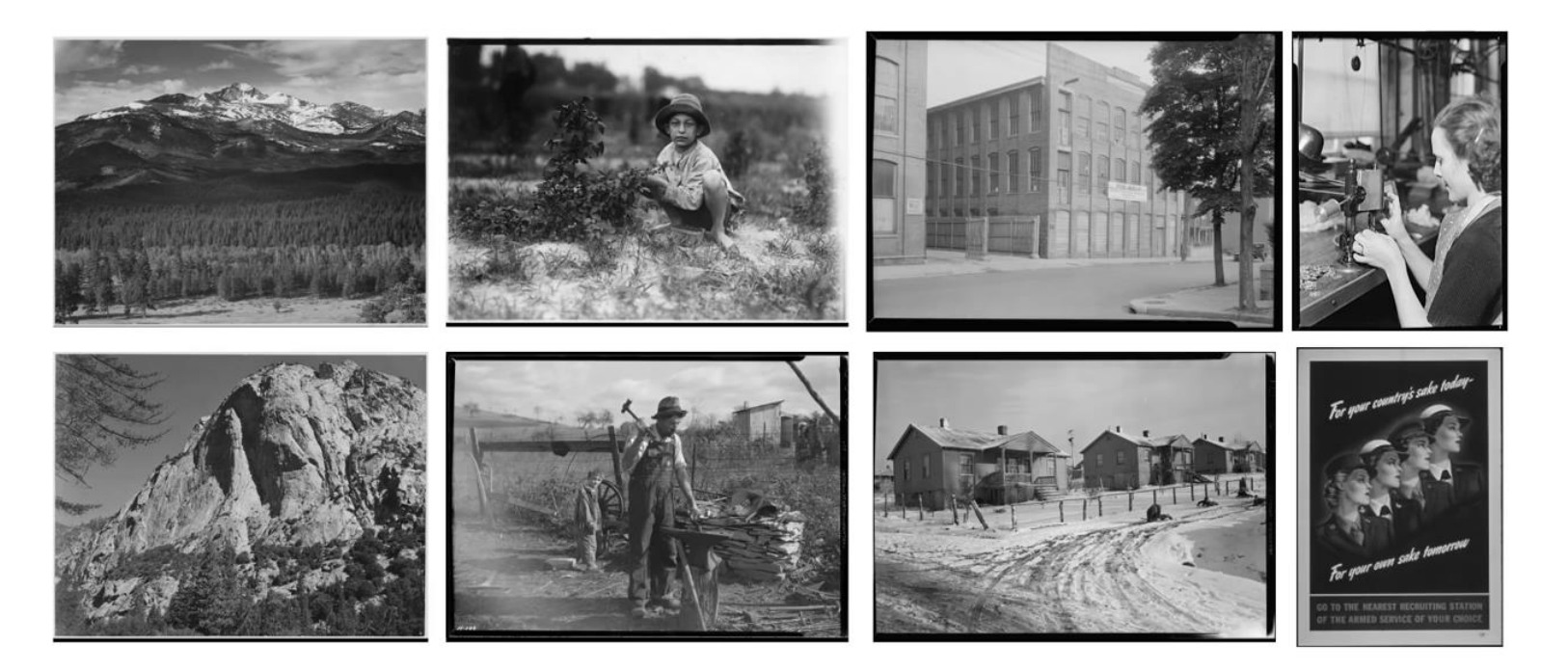

### <https://www.youtube.com/watch?v=ys5nMO4Q0iY>

© Robert Bosch GmbH 2017. All rights reserved, also regarding any disposal, exploitation, reproduction, editing, distribution, as well as in the event of applications for industrial property rights. 7

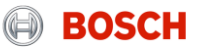

# Introduction Mario

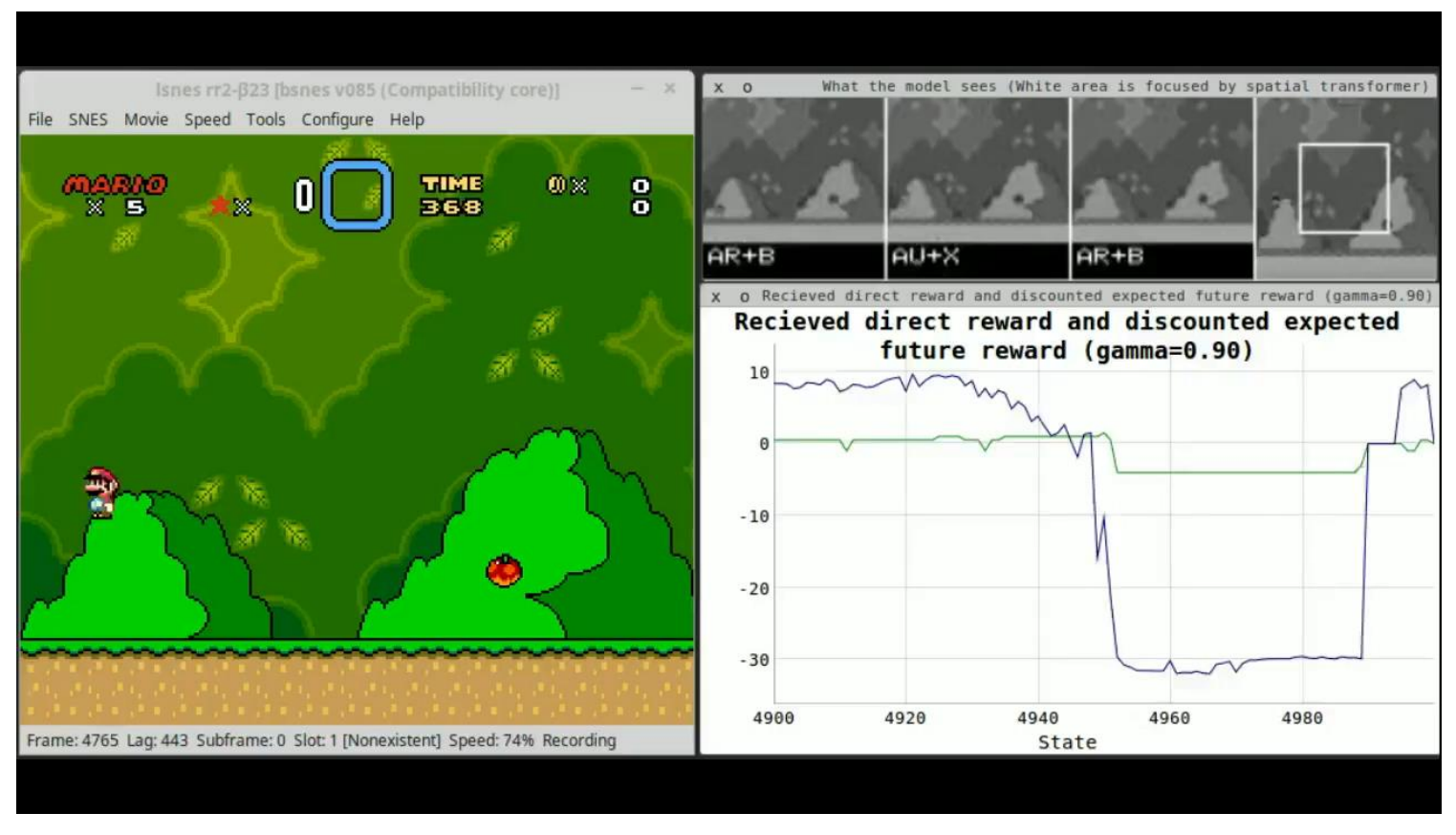

[https://www.youtube.com/watch?v=L4KBBAwF\\_bE](https://www.youtube.com/watch?v=L4KBBAwF_bE)

#### RBRO/ESA1 | 30/08/2017

RBRO/ESA1 | 30/08/2017<br>© Robert Bosch GmbH 2017. All rights reserved, also regarding any disposal, exploitation, reproduction, editing, distribution, as well as in the event of applications for industrial property rights.

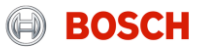

# MACHINE LEARNING

- 
- 
- 
- 
- - - -

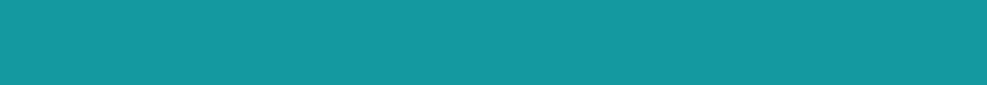

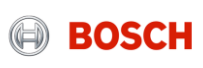

## Machine learning What is machine learning?

To learn = algorithmically find the choice of parameters that best explain the data.

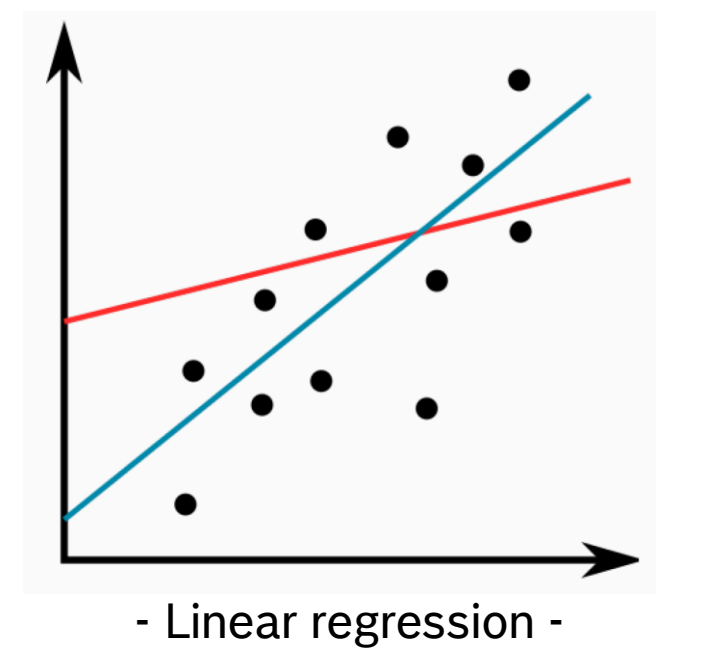

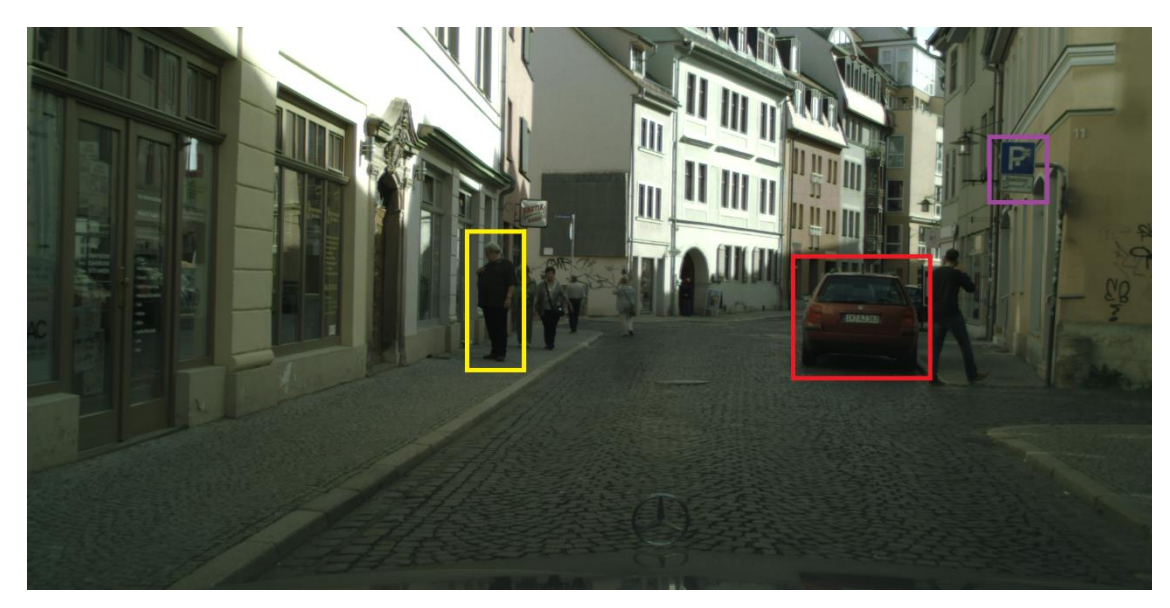

- Object detection -

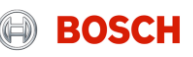

# Machine learning Uses machine learning in industry

- **Object detection**
- Image segmentation
- Image classification
- Speech recognition
- Language understanding and translation
- Spam filters and fraud detection
- Automatic email labelling and sorting
- Personalized search results and recommendations
- Automatic image captioning
- Online advertising
- Medical diagnosis

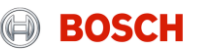

# Machine learning Deep learning – what is it?

- A particular subset of ML algorithms a.k.a. "enhanced neural network"
- The closest to an ideal learning agent

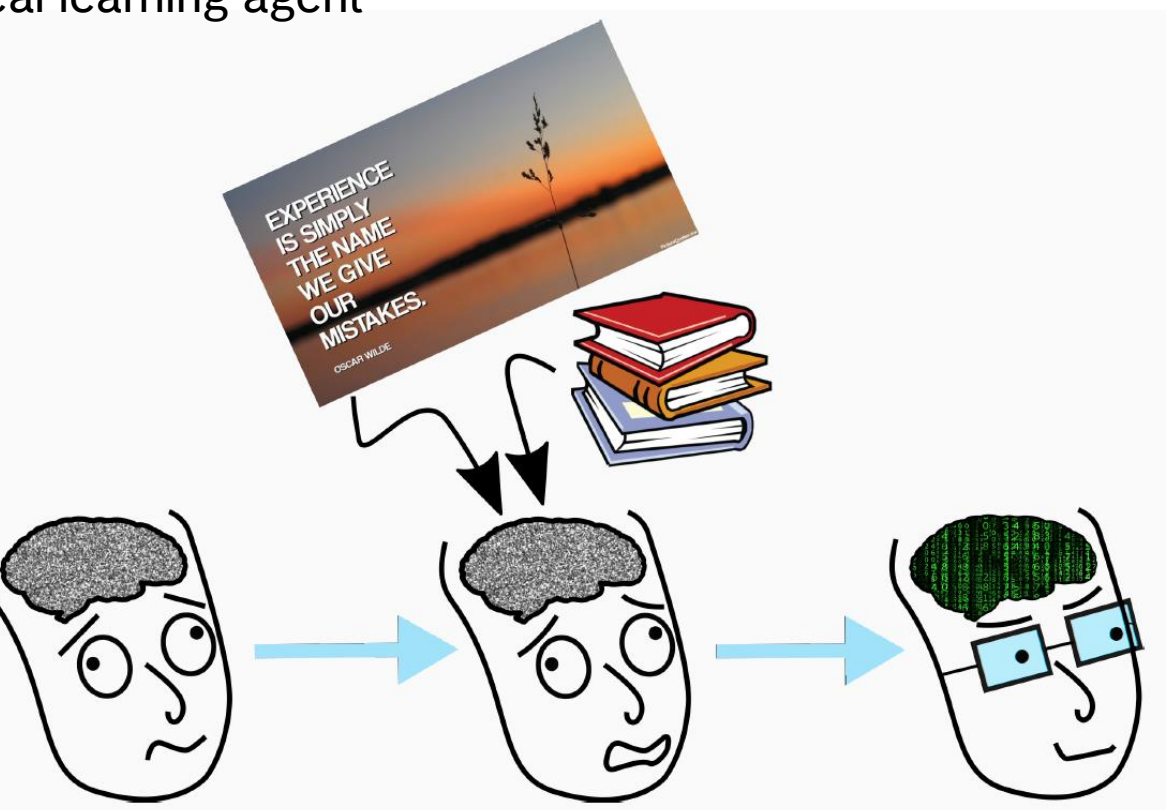

#### RBRO/ESA1 | 30/08/2017

© Robert Bosch GmbH 2017. All rights reserved, also regarding any disposal, exploitation, reproduction, editing, distribution, as well as in the event of applications for industrial property rights. 12

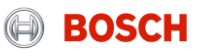

# **NEURAL NETWORKS**

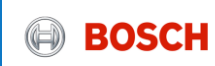

# **Introduction to neural networks Biological motivation and connections**

- **Intuition** : as humans we use our brains to learn the characteristics of different objects and phenomena.
- **Brain neurons**: receive input signals from dendrites and produce output signals along axon.

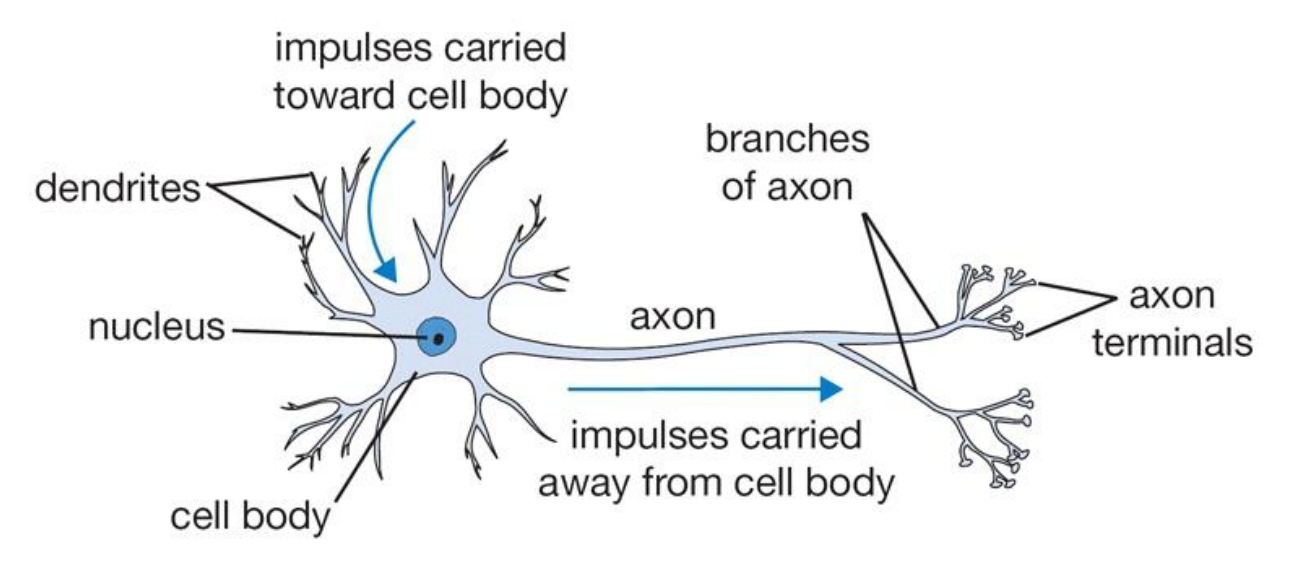

Image taken from http://cs231n.github.io/neural-networks-1

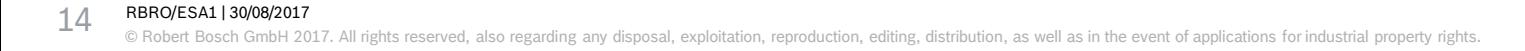

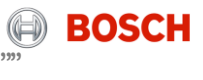

# **Introduction to neural networks Biological motivation and connections**

- **Computational model** : signals interact multiplicatively with dendrites of the next neuron (**linear combination of the input signals**).
- The **weights** (synaptic strengths) and **bias** (threshold) are learnable. They control the influence of one neuron over another.

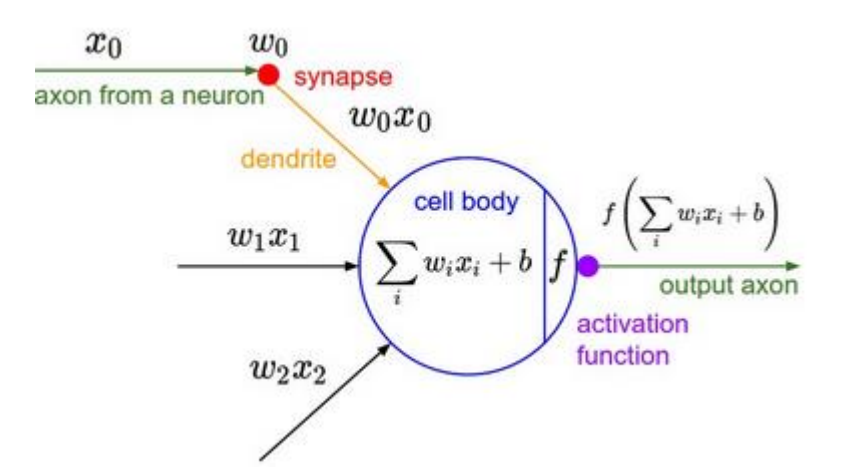

The **weights**  $w_i$  and **bias**  $b$  are parameters **learned** through **training**.

Image taken from http://cs231n.github.io/neural-networks-1

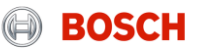

# **Introduction to neural network Perceptron**

- Element (neuron) that takes decisions based on evidences
- Takes several binary inputs and produces a single binary output

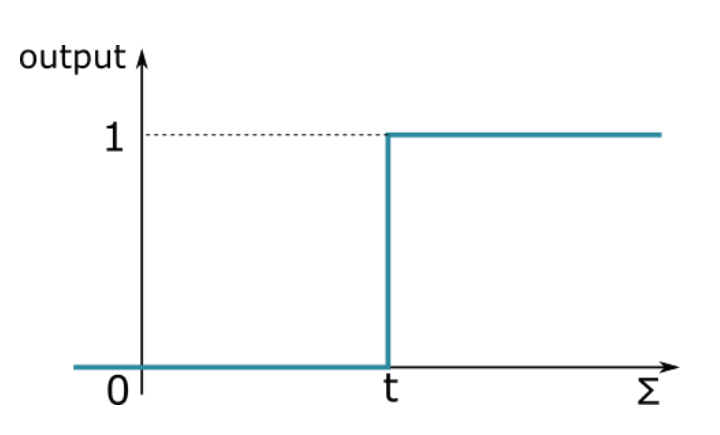

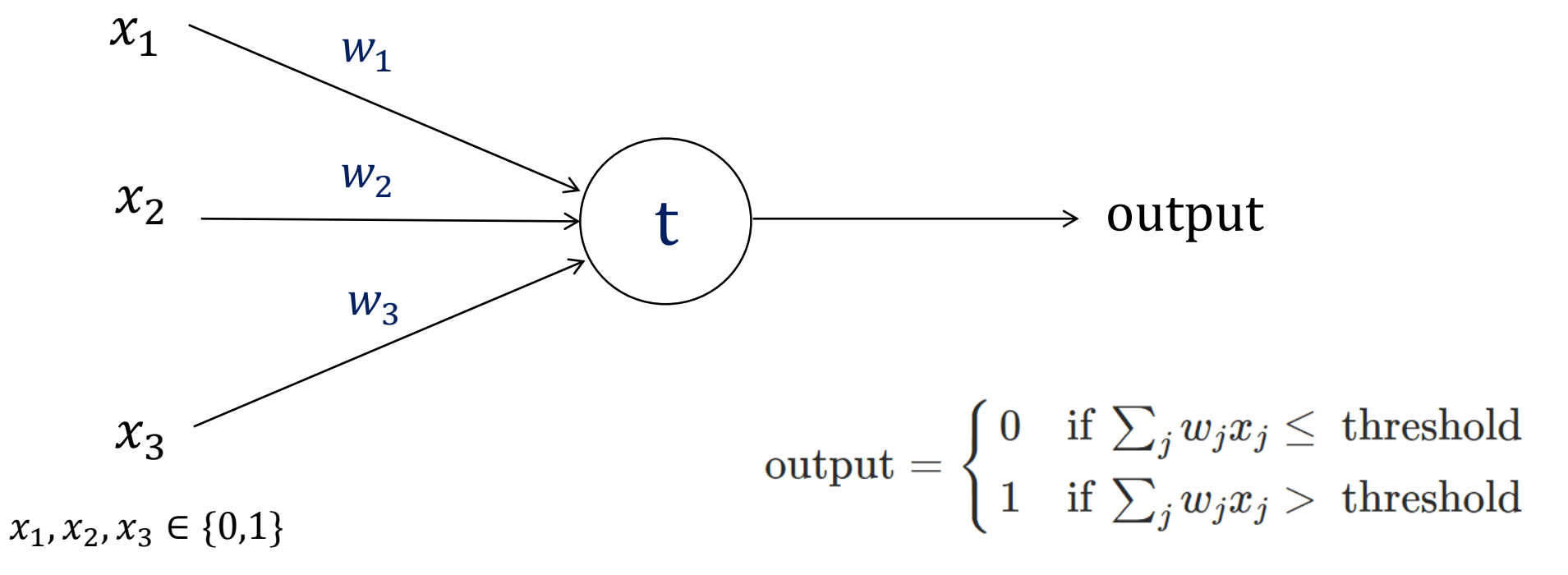

#### RBRO/ESA1 | 30/08/2017

COMBING REFO ROBS 2017<br>© Robert Bosch GmbH 2017. All rights reserved, also regarding any disposal, exploitation, reproduction, editing, distribution, as well as in the event of applications for industrial property rights.

**BOSCH** 

# **Introduction to neural network Perceptron: example**

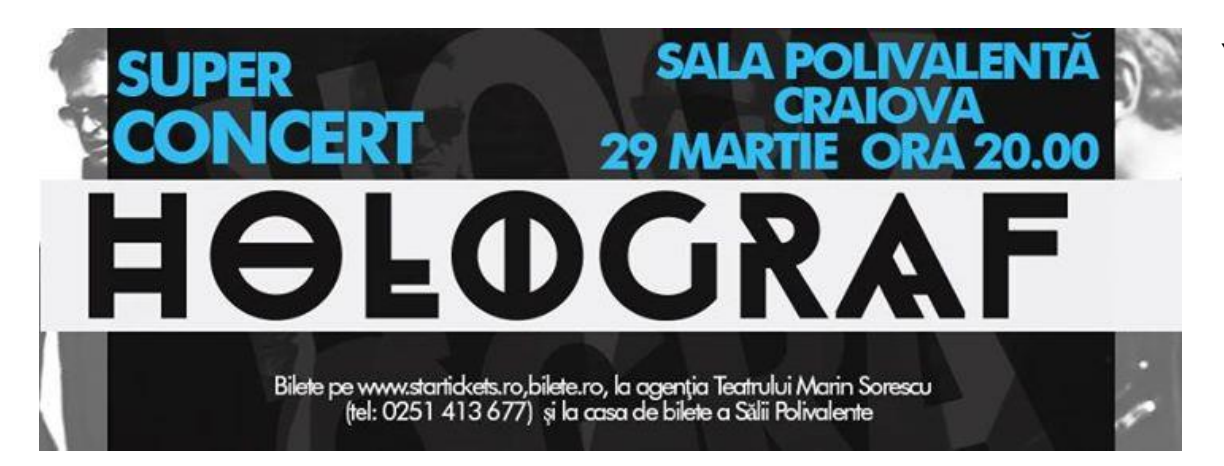

You are trying to decide whether to go

to a concert or not.

You might make your decision by weighing up

three factors:

- 1. Is the weather good?
- 2. Do you have enough time to attend the concert?
- 3. Does your boyfriend or girlfriend want to accompany you?

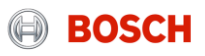

# **Perceptron: example Introduction to neural networks**

I only go if the weather is good

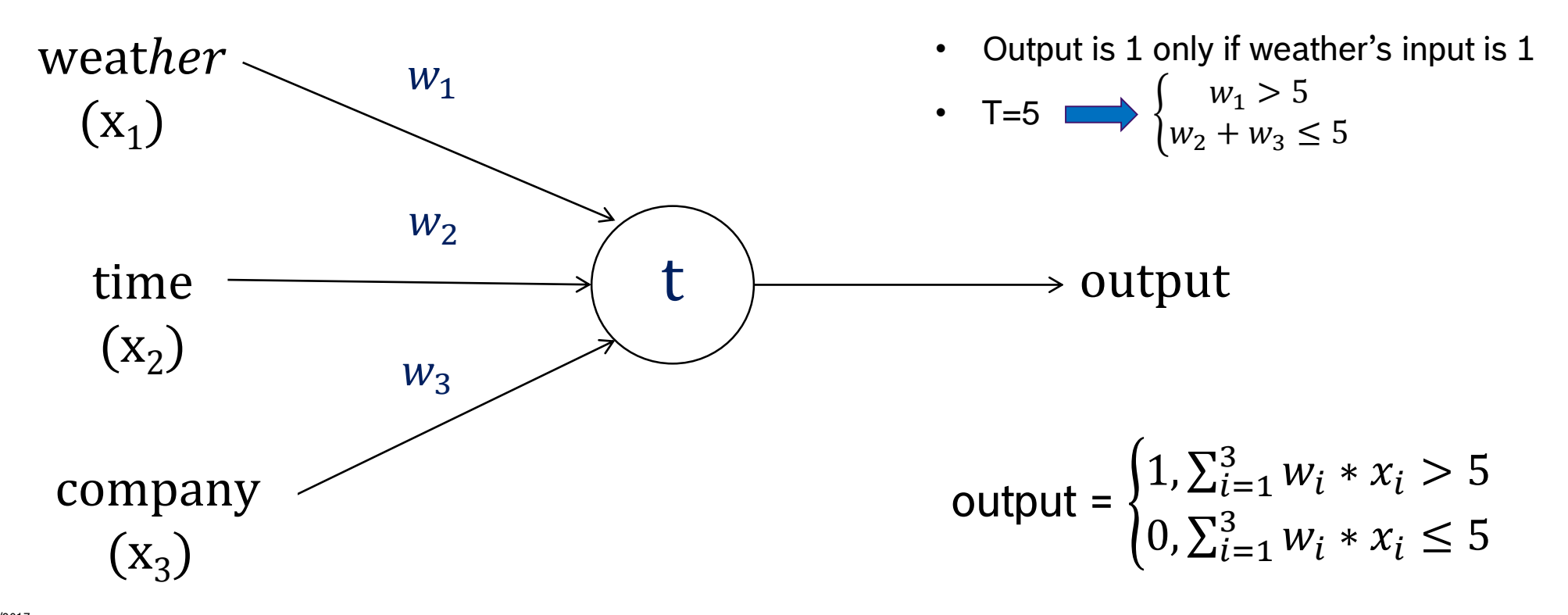

# **Perceptron: example Introduction to neural networks**

I go if the weather is good and I have enough time!

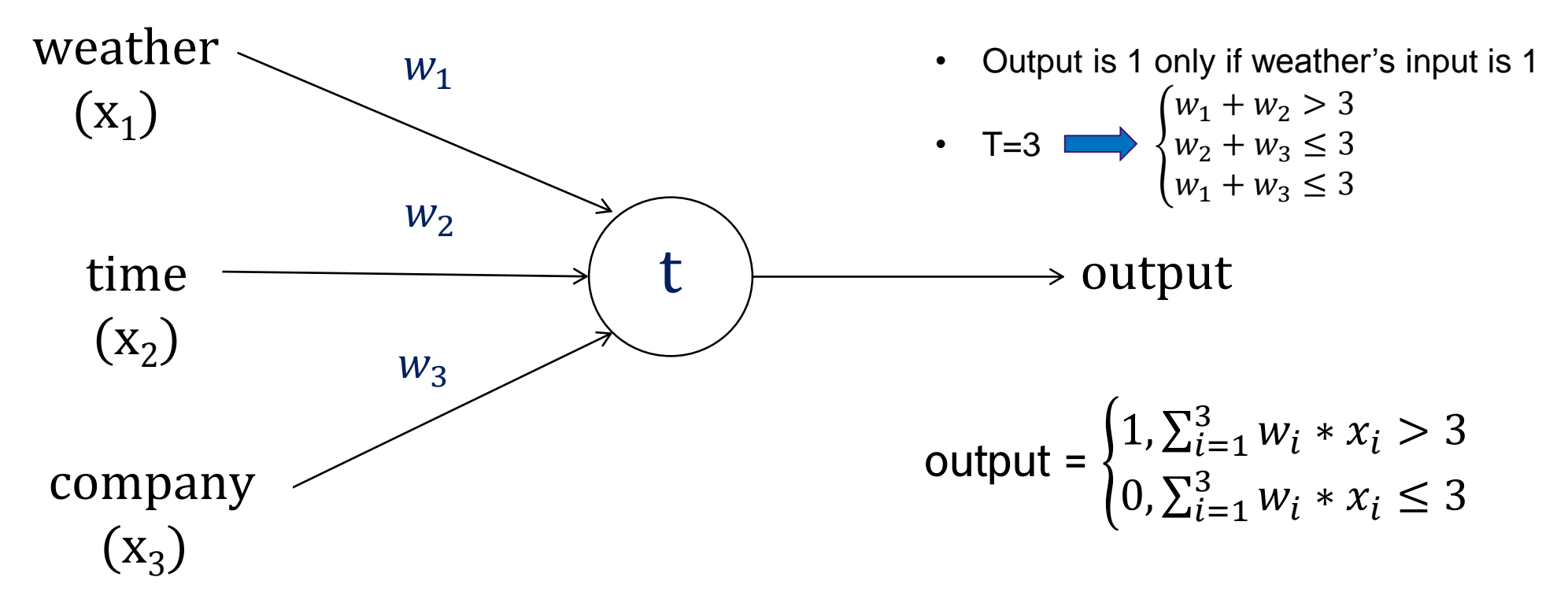

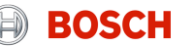

## **Perceptron vs Artificial neuron Introduction to neural networks**

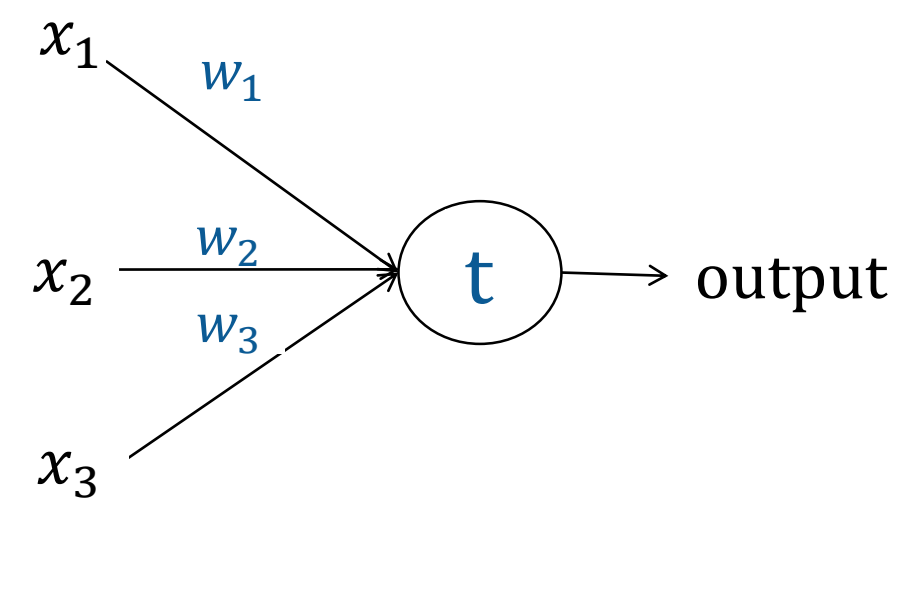

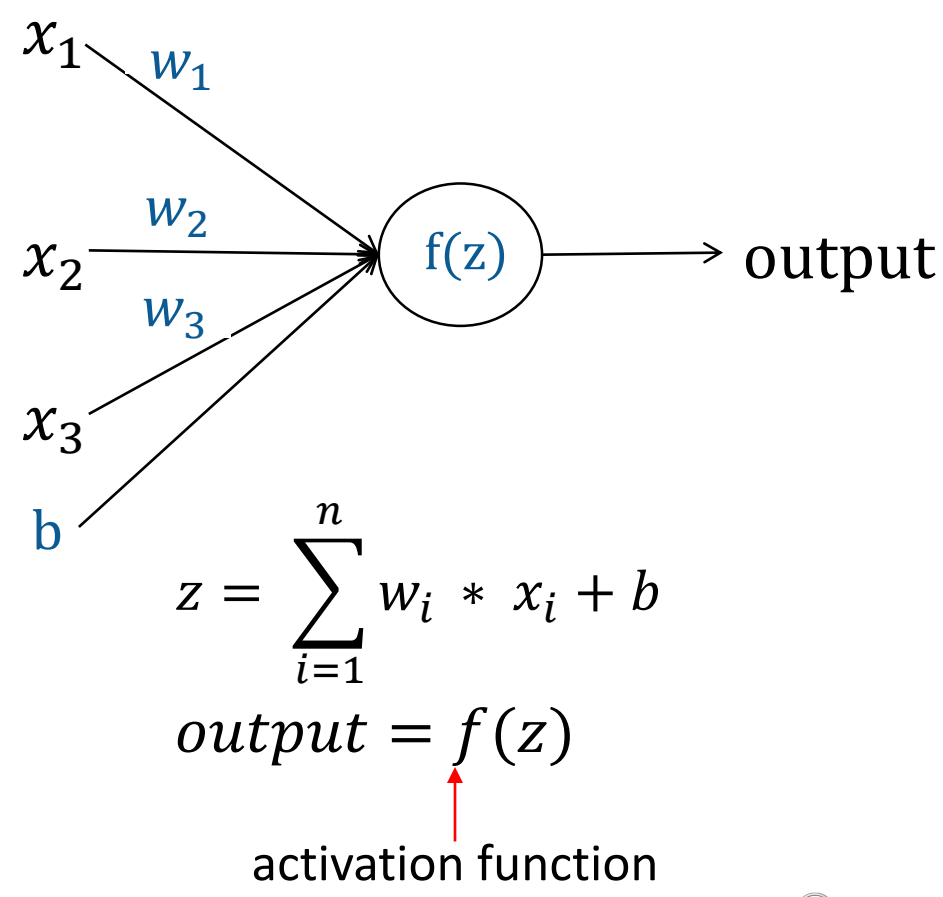

 $\text{output} = \left\{ \begin{matrix} 0 & \text{if } \sum_j w_j x_j \le \text{ threshold} \ 1 & \text{if } \sum_j w_j x_j > \text{ threshold} \end{matrix} \right.$ 

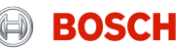

# **ACTIVATION FUNCTIONS AND ARCHITECTURES**

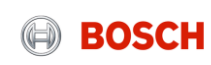

# **Architectures and activation functions Activation functions**

- Properties:
	- Nonlinear function: makes possible to solve more complex problems -> **artificial neural networks are universal function approximators** [Cybenko 1989, Hornik 1991]
	- $\triangleright$  Differentiable function: necessary for learning parameters

• The **activation function** is applied after computing the linear value **z** of the neuron

$$
z = \sum_{i=1}^{n} w_i \cdot x_i + b \qquad x_2 = \frac{w_2}{w_3}
$$

$$
output = f(z)
$$

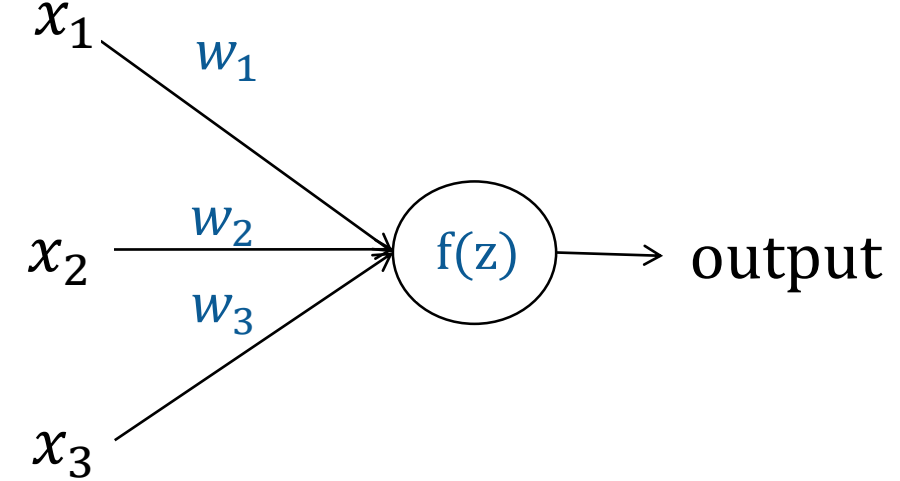

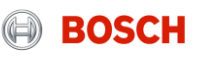

# **Activation functions Architectures and activation functions**

### ▶ Sigmoid function **but a set of the Sigmoid function**

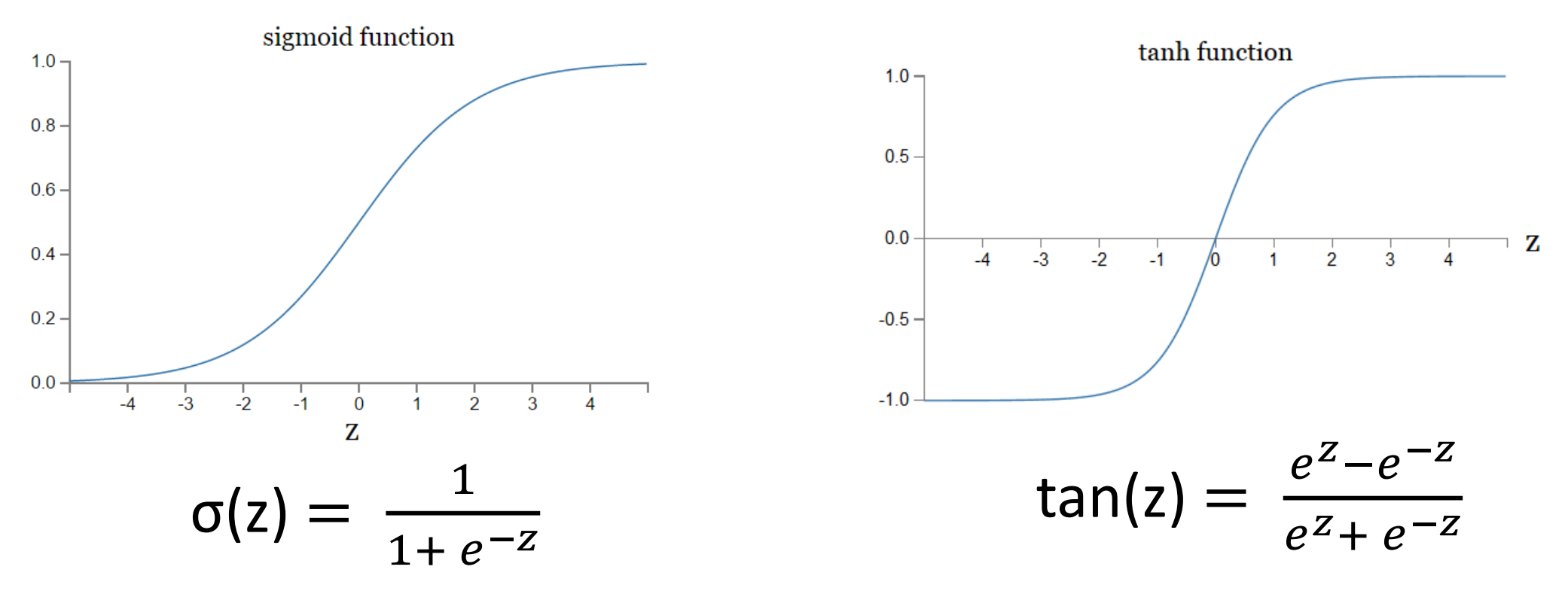

Images taken from http://neuralnetworksanddeeplearning.com""

#### RBRO/ESA1 | 30/08/2017

**COMBI 2017**<br>© Robert Bosch GmbH 2017. All rights reserved, also regarding any disposal, exploitation, reproduction, editing, distribution, as well as in the event of applications for industrial property rights.

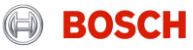

# **Activation functions Architectures and activation functions**

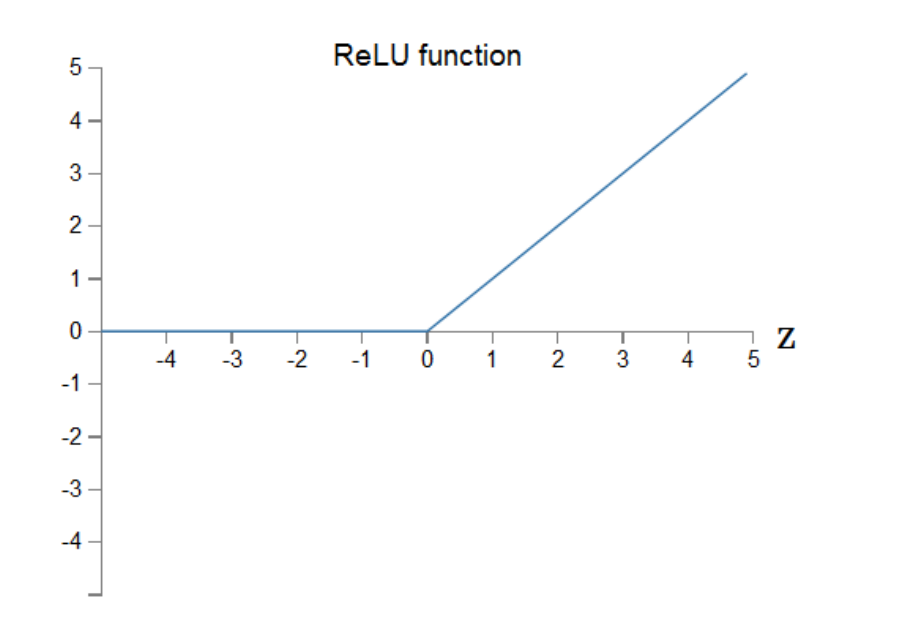

### **ReLU function Leaky ReLU function**

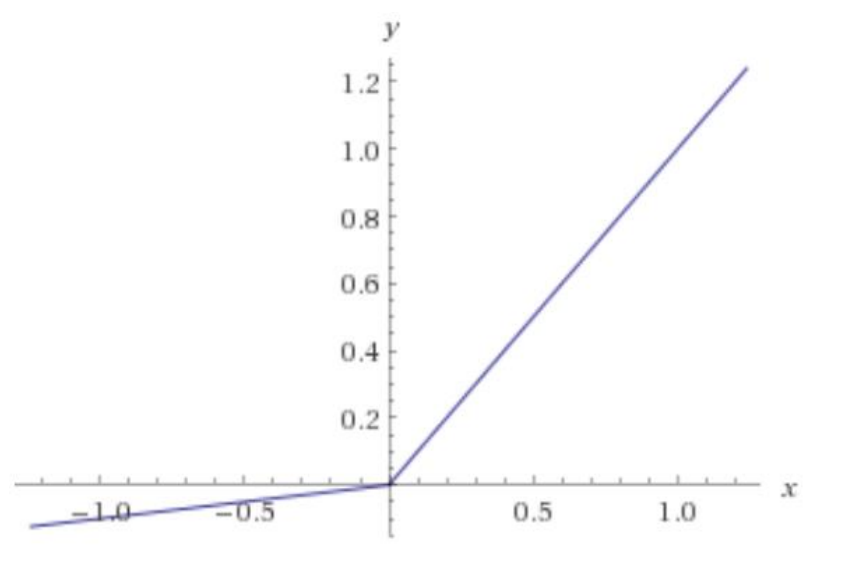

# $relu(z) = max(0, z)$  Lrelu(z) = max(0.01 \* z, z)

Images taken from https://datascience.stackexchange.com/questions/5706/what-is-the-dying-relu-problem-in-neural-networks""

#### RBRO/ESA1 | 30/08/2017

**EXEMPERAL 130/08/2017**<br>© Robert Bosch GmbH 2017. All rights reserved, also regarding any disposal, exploitation, reproduction, editing, distribution, as well as in the event of applications for industrial property rights.

## **Architectures and activation functions Architectures**

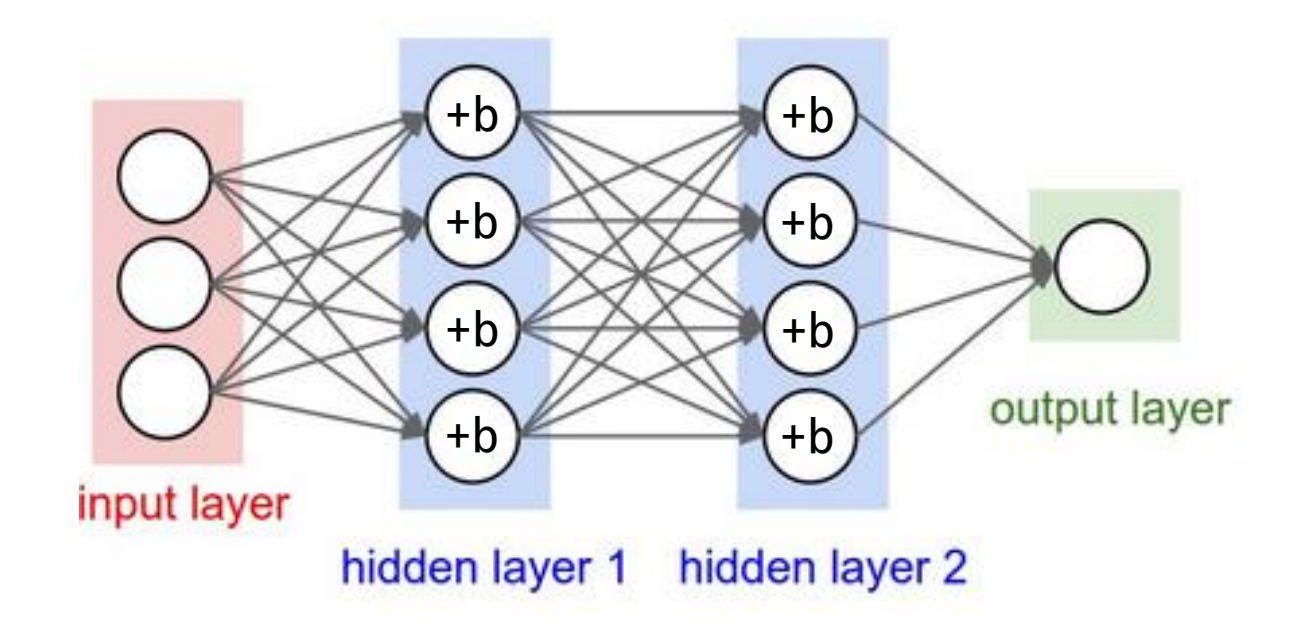

Images taken from http://cs231n.github.io/neural-networks-1""

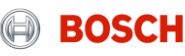

# **APPLICATIONS**

**EOSCH** 

# **Regression vs Classification** Neural networks

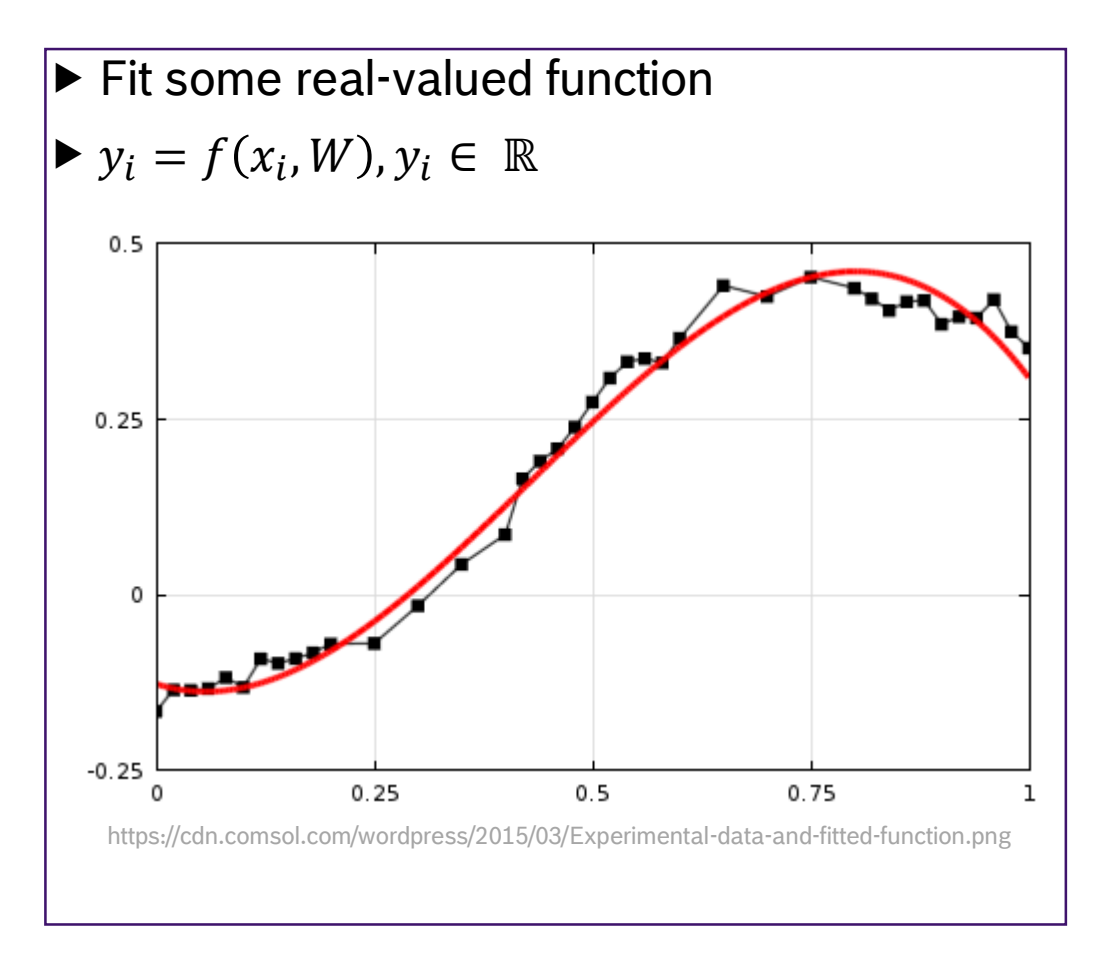

 $\blacktriangleright$  Assign a label to an input vector

 $\blacktriangleright y_i = f(x_i, W), y_i \in \{cat, bike, dog, house, car\}$ 

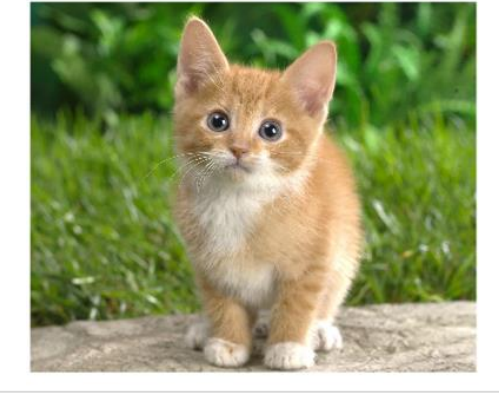

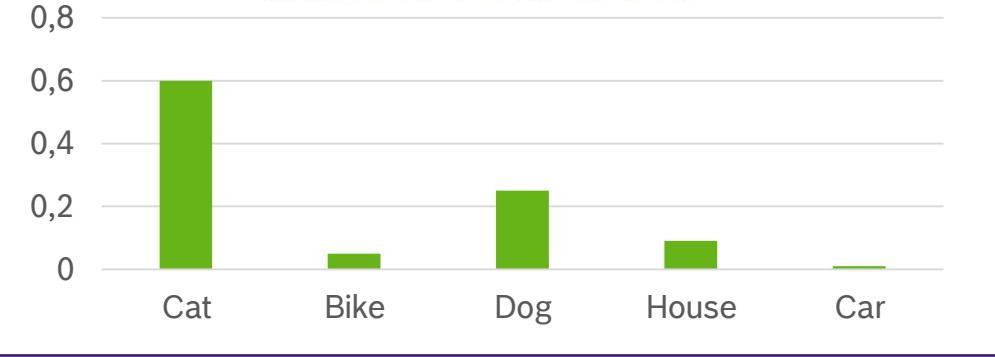

BOSCE

#### RBRO/ESA1 | 30/08/2017

© Robert Bosch GmbH 2017. All rights reserved, also regarding any disposal, exploitation, reproduction, editing, distribution, as well as in the event of applications for industrial property rights.

# Applications Applications of shallow neural networks

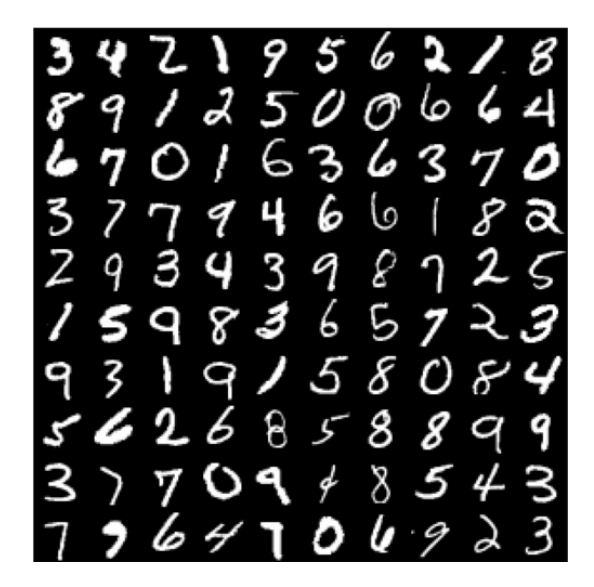

### Handwritten digit/character recognition

https://knowm.org/wp-content/uploads/Screen-Shot-2015-08-14-at-2.44.57- PM.png

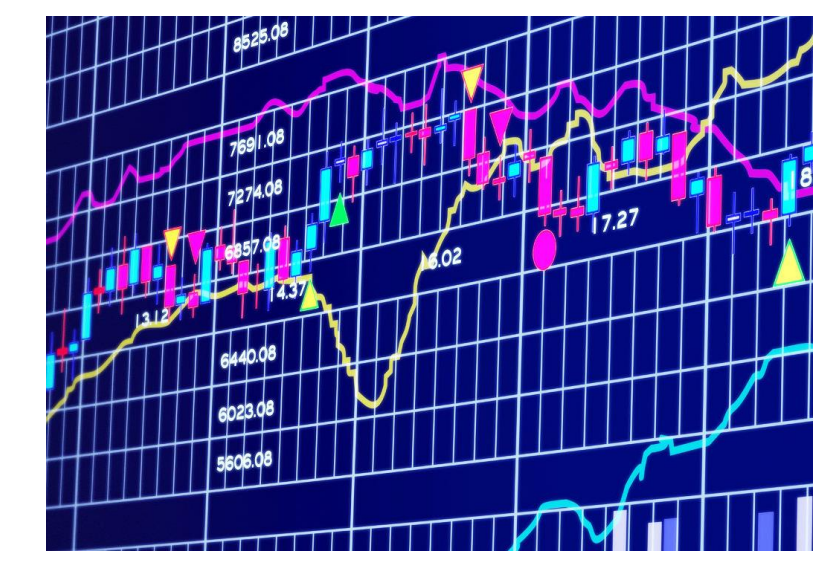

### Stock market (time series) prediction

http://milenia-finance.com/wp-content/uploads/6359633929809316592035809433\_stock-market.jpg

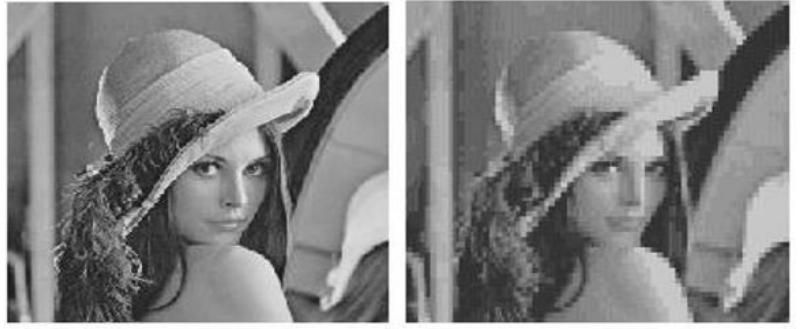

Original

Compressed

#### Image compression

https://ai2-s2-public.s3.amazonaws.com/figures/2016-11- 08/1e50094bcaf81dac5ea44cea87fd84b25ceb9090/2-Figure3-1.png

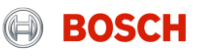

# **TRAINING A NEURAL NETWORK BACKPROPAGATION**

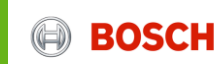

# **Training a neural network - Backpropagation General aspects**

- Common method for training a neural network
- Goal: optimize the weights so that the neural network can learn how to correctly map arbitrary inputs to outputs (learn to generalize a problem)
- Steps:
	- $\triangleright$  Forward step
	- $\triangleright$  Compute the error
	- $\triangleright$  Backward step
	- $\triangleright$  Update parameters

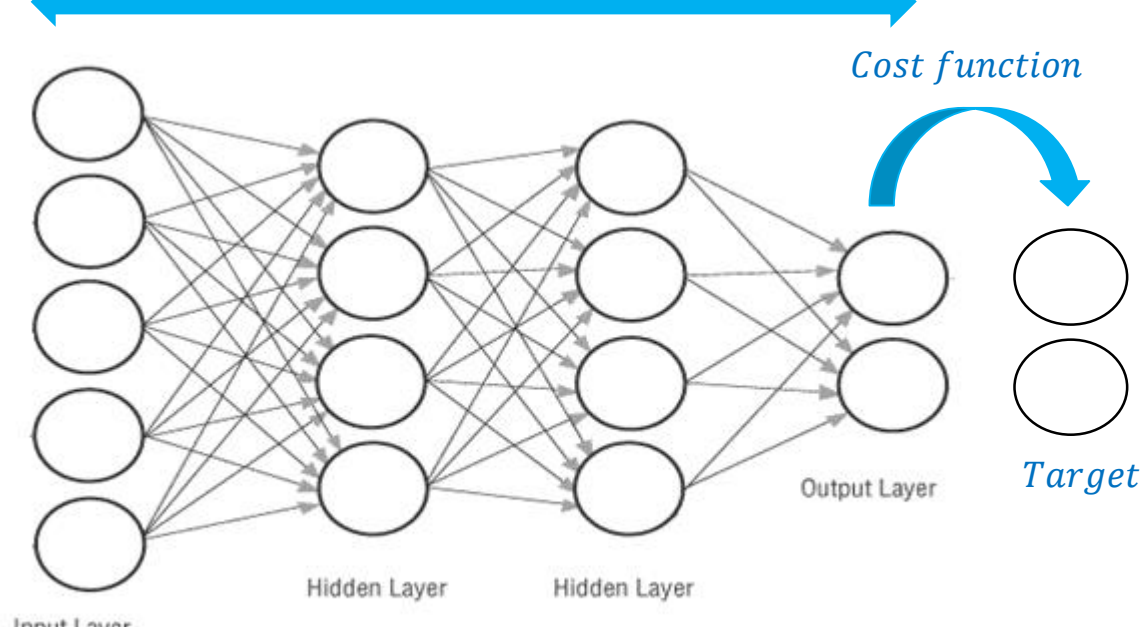

#### Input Layer

Image taken from "" https://mattmazur.com/2015/03/17/a-step-by-step-backpropagation-example""

### \*example valid for supervised learning

COMBING RESO REST AND REST BOOK OF REST AND REST AND REST AND REST AND REST AND REST AND REST AND REST AND RES<br>Stribution, as well as in the event of applications of reproductions of applications of applications for indust

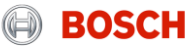

# **Training a neural network - Backpropagation Cost function**

The Squared Error:

$$
C(w, b) = \frac{1}{2} \sum_{i=1}^{m} ||y(x_i) - \hat{y}(x_i, w, b)||^2
$$

• $x_i$ : network input set  $\cdot y(x_i)$ : labeled output set (expected, true outputs)  $\hat{\mathcal{Y}}(x_i, w, b)$ : network outputs

- "How good" a neural network did w.r.t. it's given *m* training samples and the expected output
- The set of weights and biases have done a great job if  $C(w,b) \approx 0$
- Our aim is to minimize it such that  $\widehat{y}(\mathrm{x}_{\mathrm{i}}, \mathrm{w}, \mathrm{b})$  becomes identical to  $y(\mathrm{x}_{\mathrm{i}}$ How ?

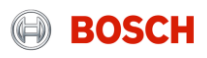

# **Training a neural network - Backpropagation Gradient descent**

- Optimization algorithm used for finding the minimum of a cost function
- Cost function depends on weights and biases
- Gradient finds how much a weight or bias causes the cost function's value
- Update weights and biases to minimize the cost function
- **Learning rate:**
	- $\triangleright$  used for weights and bias updates
	- $\triangleright$  small, positive parameter
	- $\triangleright$  fixed or dynamic

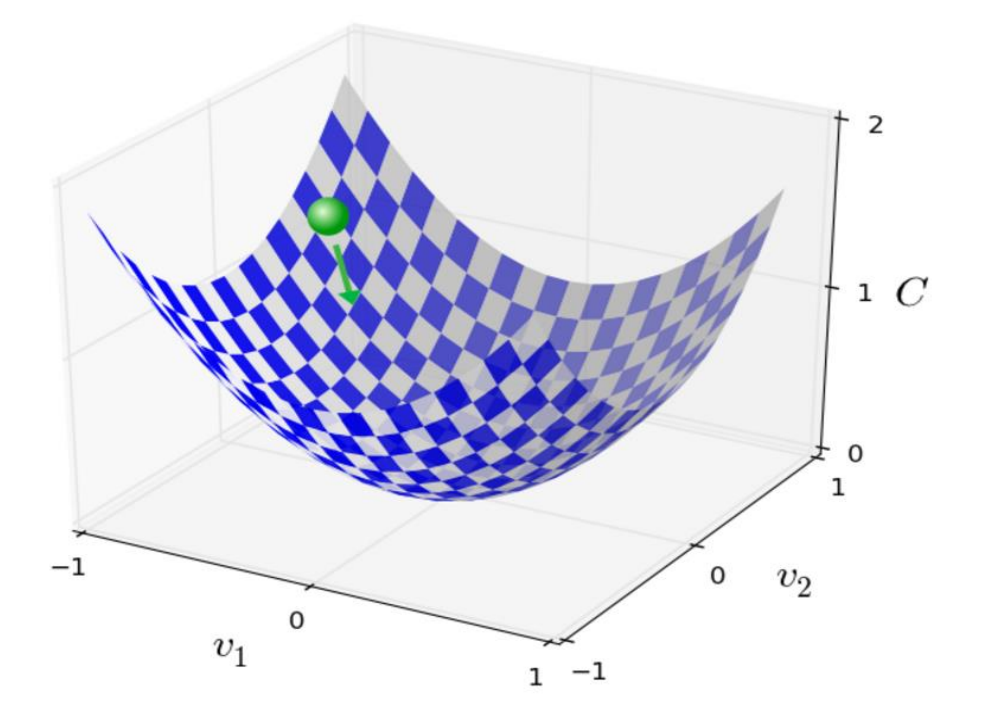

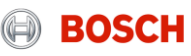

## **Gradient descent Training a neural network - Backpropagation**

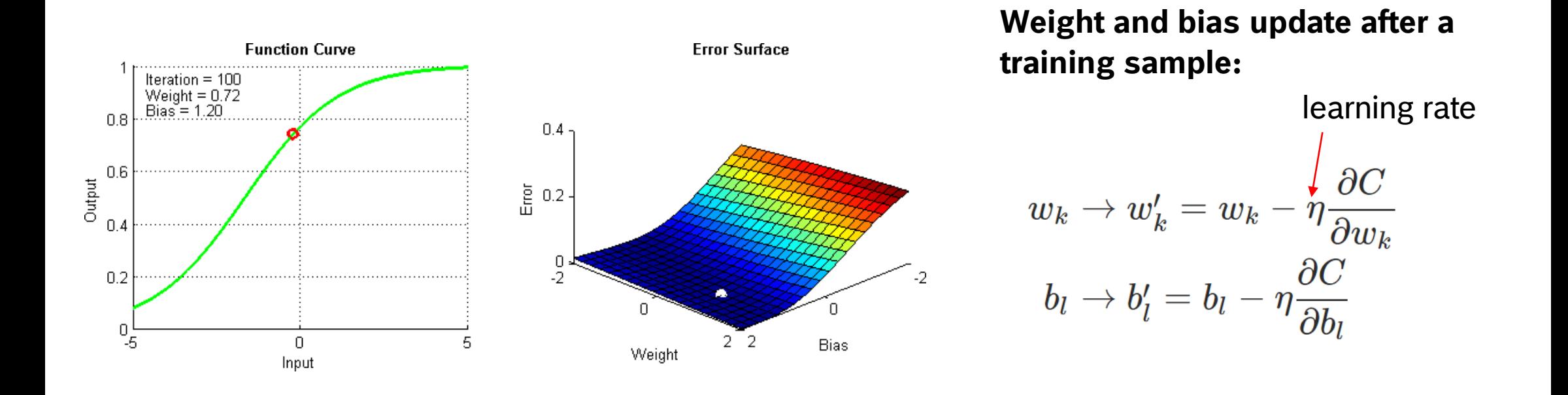

**COMBI 8008/2017**<br>© Robert Bosch GmbH 2017. All rights reserved, also regarding any disposal, exploitation, reproduction, editing, distribution, as well as in the event of applications for industrial property rights.

Images taken from http://neuralnetworksanddeeplearning.com""

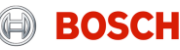

# DEEP LEARNING

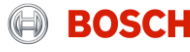

# NAÏVE DEEP LEARNING

- 
- 
- -
- - -

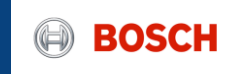

# Naïve deep learning **Applications**

- $\triangleright$  Exceptional effective at learning patterns
- $\triangleright$  Solves complex problems
- $\triangleright$  Applications:

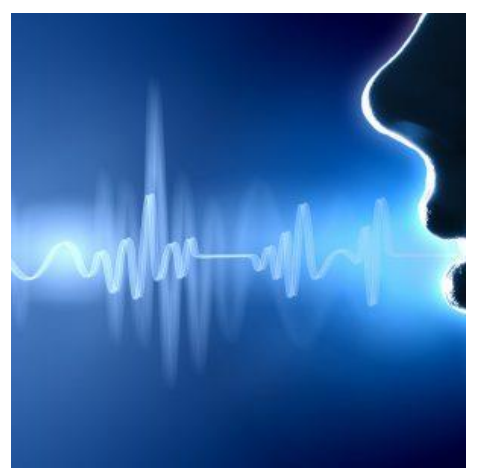

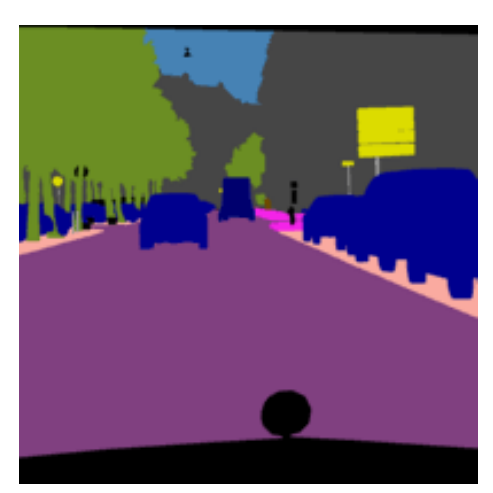

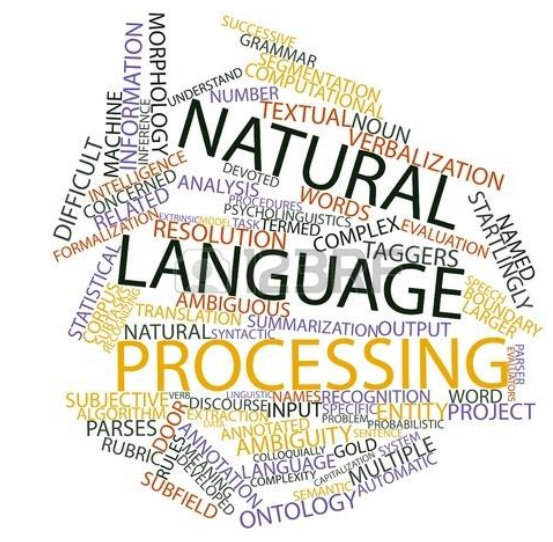

## Speech recognition Computer vision Natural language processing

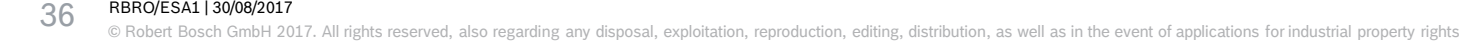

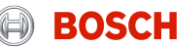

# Naïve deep learning **From shallow to deep**

hidden layer input layer hidden layer 1 hidden layer 2 hidden layer 3 input layer output layer output layer

### Shallow Neural Network Deep Neural Network

Source: http://neuralnetworksanddeeplearning.com

#### RBRO/ESA1 | 30/08/2017

<del>S 7 венолезат радим дот сверения</del><br>В Robert Bosch GmbH 2017. All rights reserved, also regarding any disposal, exploitation, reproduction, editing, distribution, as well as in the event of applications for industrial prop

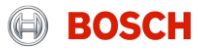

# Naïve deep learning **Deep neural networks challenges**

- $\triangleright$  Inputs are vectors => spatial relationships are not preserved (input scrambling)
- $\triangleright$  The number of parameters increases exponentially with the number of layers
- $\triangleright$  Huge number of parameters would quickly lead to overfitting
- $\triangleright$  Networks with many layers have an unstable gradient problem

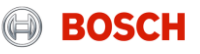

# DEEP LEARNING

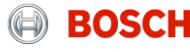

## Deep learning Neural networks as computational graphs

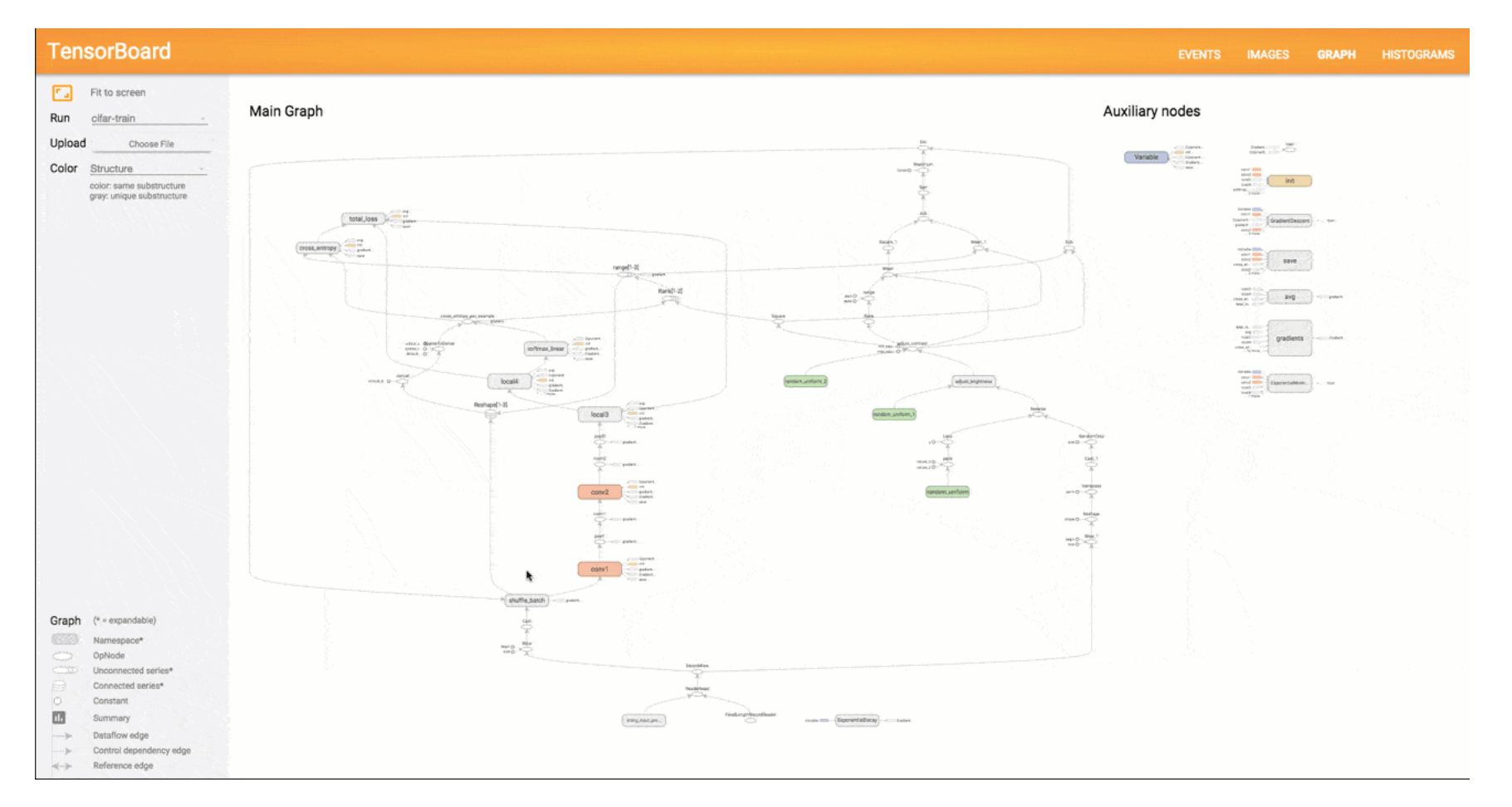

#### RBRO/ESA1 | 30/08/2017

CO ROBRO REBRO ESA1 | 30/08/2017<br>© Robert Bosch GmbH 2017. All rights reserved, also regarding any disposal, exploitation, reproduction, editing, distribution, as well as in the event of applications for industrial propert

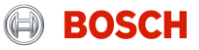

# CONVOLUTIONAL NEURAL **NETWORK**

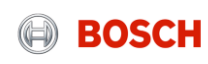

# Convolutional Neural Network **Layers of Convolutional Neural Network**

- 1. Input layer
- 2. Convolutional layer
- 3. Subsampling layer
- 4. Fully connected layer

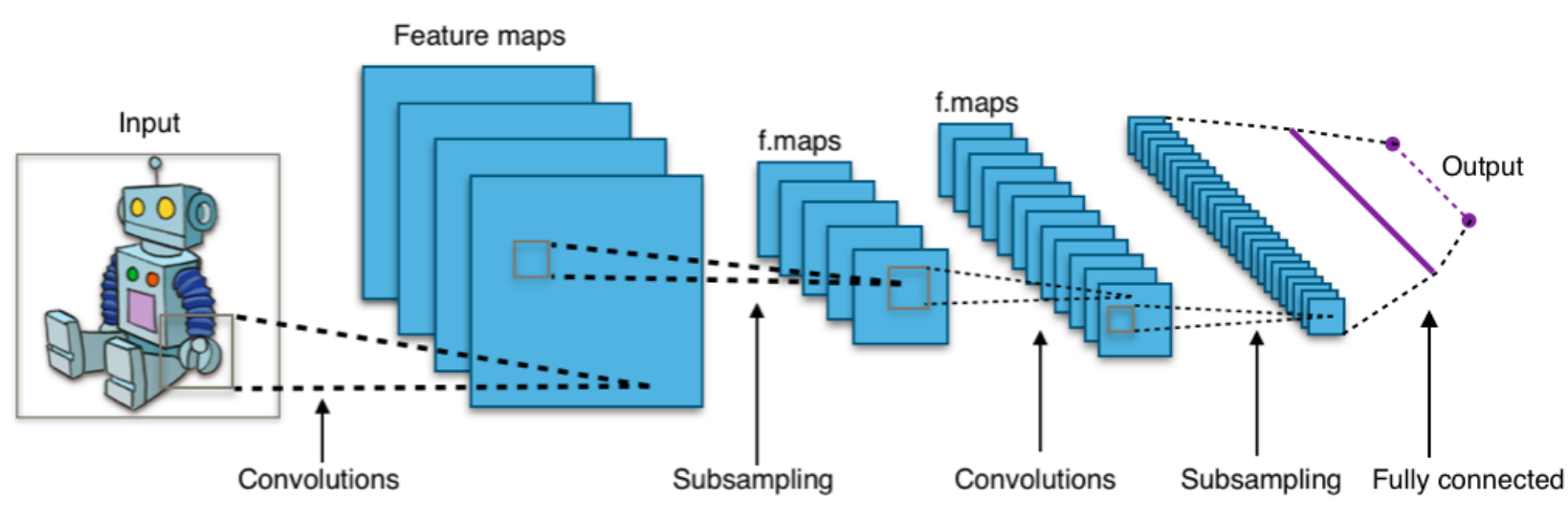

Source: https://en.wikipedia.org/wiki/Convolutional\_neural\_network#/media/File:Typical\_cnn.png

#### RBRO/ESA1 | 30/08/2017

© Robert Bosch GmbH 2017. All rights reserved, also regarding any disposal, exploitation, reproduction, editing, distribution, as well as in the event of applications for industrial property rights.

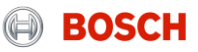

# Convolutional Neural Network **Input layer: What is an image?**

### **Binary image**:

 $\triangleright$  A matrix of pixel values – each pixel is either 0 or 1

### **Grayscale image**:

- $\triangleright$  A matrix of pixel values each pixel is a natural number between 0 and 255
- $\triangleright$  Pixel value intensity of light

### **RGB image**:

- $\triangleright$  3 matrices of pixel values each pixel is a natural number between 0 and 255
- $\triangleright$  Pixel value intensity of the color (red, green or blue)

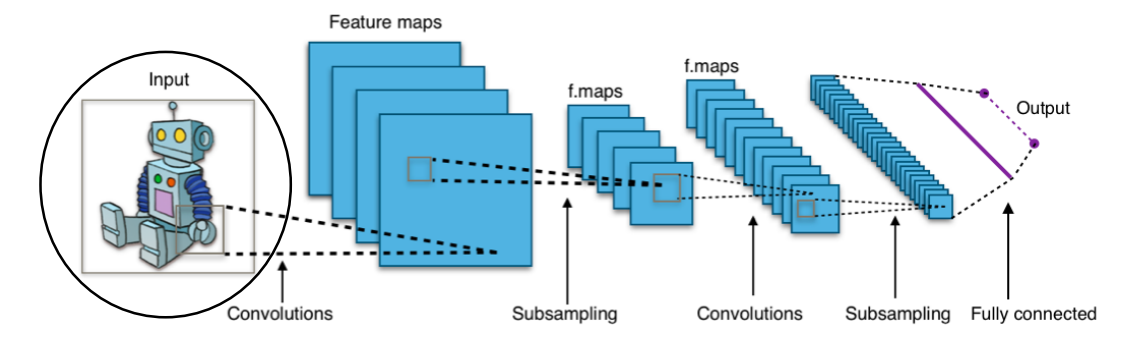

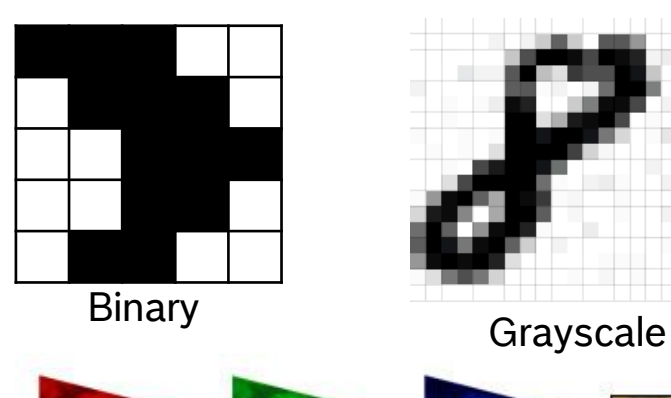

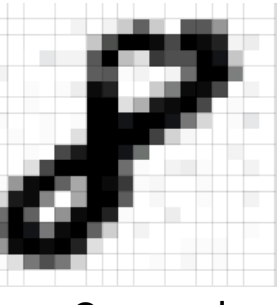

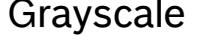

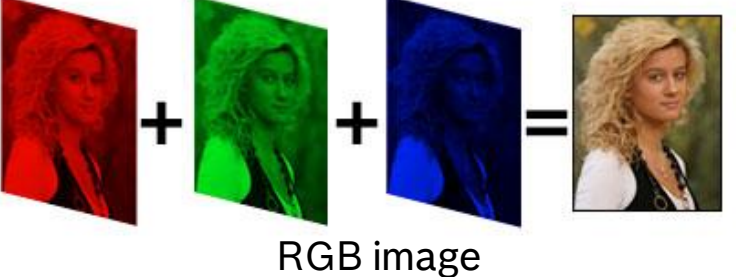

Source: https://medium.com/@ageitgey/machine-learning-is-fun-part-3-deep-learning-and-convolutional-neural-networks-f40359318721

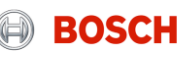

© Robert Bosch GmbH 2017. All rights reserved, also regarding any disposal, exploitation, reproduction, editing, distribution, as well as in the event of applications for industrial property rights.

# Convolutional Neural Network **Convolutional layer**

The purpose of convolution is to **extract features** from the input:

- 1. Gets a 3D matrix as an input e.g.: an RGB image with depth 3
- 2. "Convolves" multiple kernels on the input 3D matrix
- 3. Creates the output 3D matrix: the feature maps – also called activation maps

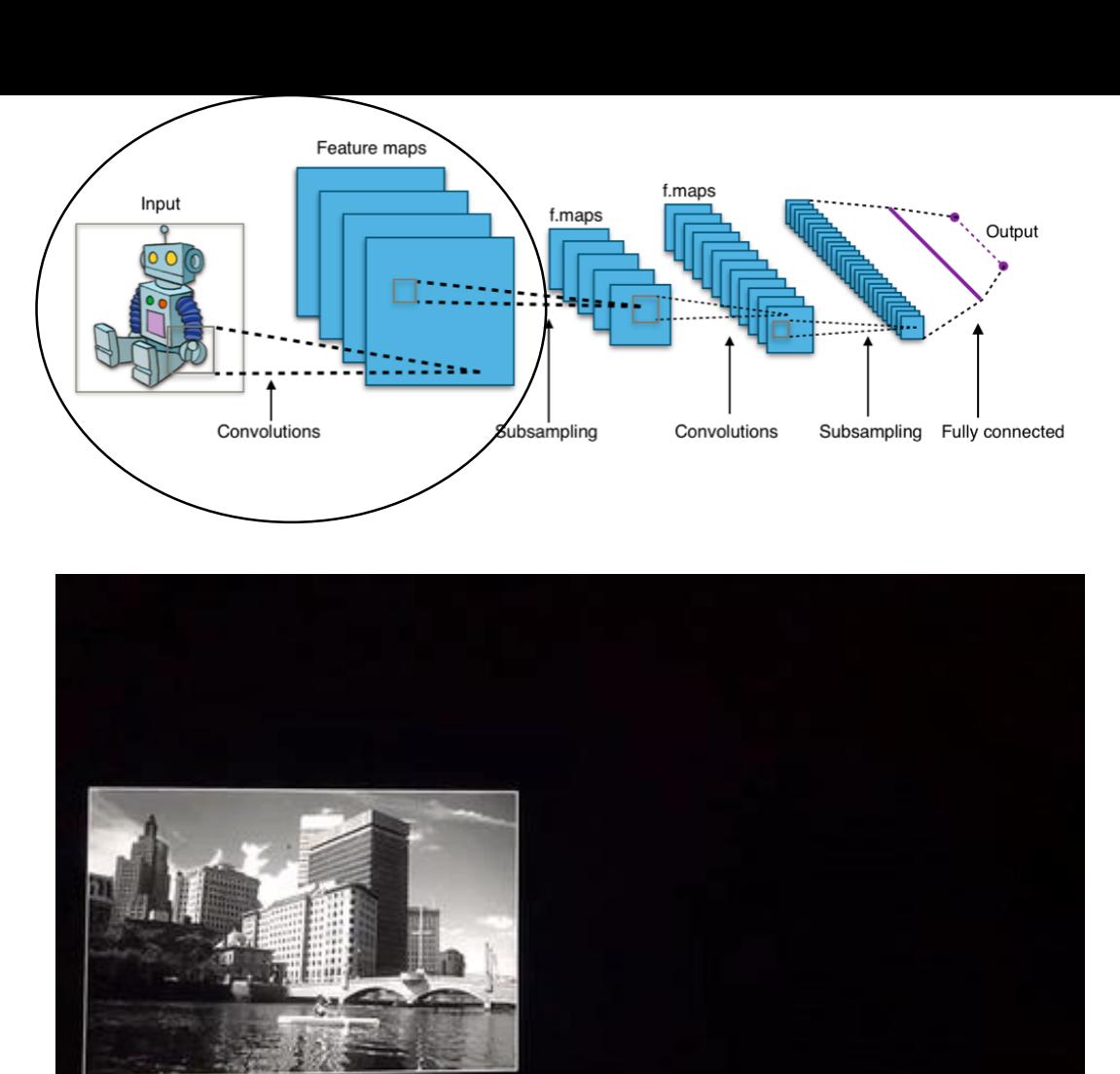

Input

Source: http://cs.nyu.edu/~fergus/tutorials/deep\_learning\_cvpr12/

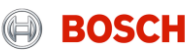

# Convolutional Neural Network **Convolution on a single matrix**

### **Input**:

- $\triangleright$  W<sub>1</sub> x H<sub>1</sub> matrix (e.g. binary image)
- $\triangleright$  Kernel (filter): W<sub>2</sub> x H<sub>2</sub> matrix

## **Convolution operation**:

- $\triangleright$  Slide the kernel over the W<sub>1</sub> x H<sub>1</sub> matrix
- ▶ At each position calculate element wise multiplication
- $\triangleright$  Calculate the sum of multiplications

## **Output:**

 $\triangleright$  W<sub>3</sub> x H<sub>3</sub> matrix  $\rightarrow$  feature map (activation map)

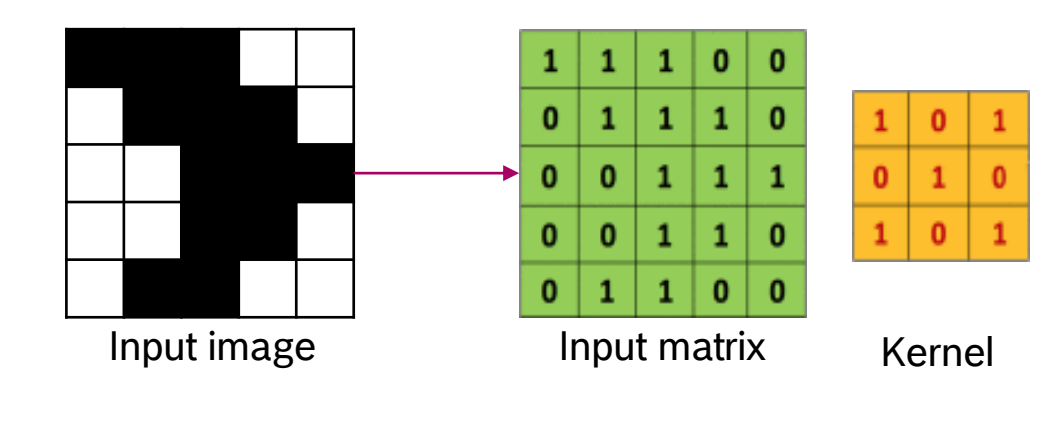

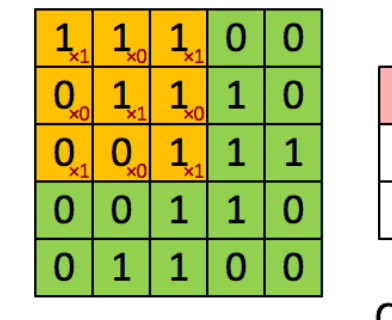

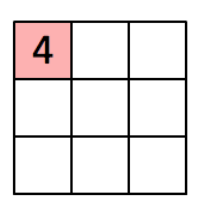

Convolved Feature

Source: http://deeplearning.stanford.edu/wiki/index.php/Feature\_extraction\_using\_convolution

Image

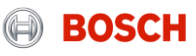

# Convolutional Neural Network **Convolution on a single matrix**

 $\triangleright$  Another view of the convolution operation

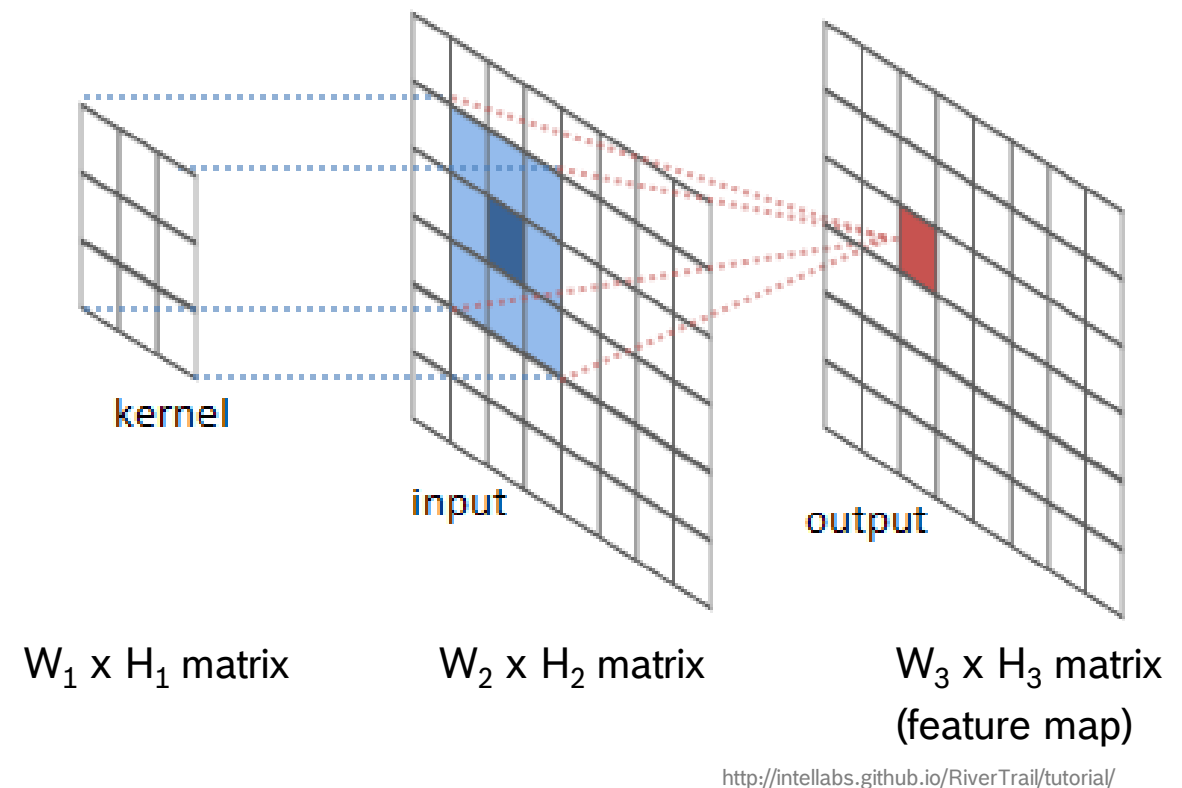

COMBERO REST AND REST BOOT REST ALL REST BOOT AND REST AND REST THE ROOT THE REST AND REST THE STALL REST ON TH<br>The event of applications for industrial property rights. 4150 reproduction, and the event of applications for

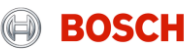

# Convolutional Neural Network **What is a kernel?**

### **It is a learnable filter**

- $\triangleright$  The values (weights) of the kernel will be learned during the training process
- $\blacktriangleright$  The trained filter will activate on the image (during the forward pass) when it sees some type of visual feature on the image (e.g.: edges)

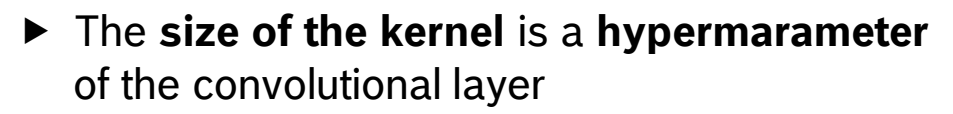

 $\triangleright$  Typical kernel sizes: 3x3, 5x5

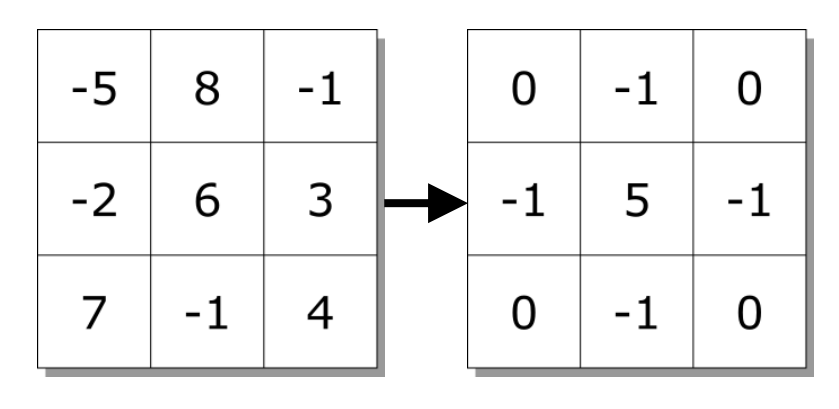

Random kernel Trained kernel

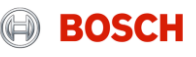

# Convolutional Neural Network **Convolution on a 3D matrix**

- $\triangleright$  The input is an W<sub>1</sub> x H<sub>1</sub> x **D<sub>1</sub>** 3D matrix
	- $-$  W $_{1}$  x H $_{1}$  is the width and height of the 3D matrix
	- ‒ **D<sup>1</sup>** is the depth of the 3D matrix
	- ‒ E.g.: an RGB image (with 3 channels)
- ▶ To convolve a kernel on the 3D matrix, the depth of the kernel should be the same:  $W_2$  x H<sub>2</sub> x  $D_1$
- $\triangleright$  The convolution operation is still the same:
	- ‒ Slide (convolve) the kernel across the width and height of the input 3D matrix
	- ‒ At each position calculate element wise multiplication
	- ‒ Calculate the sum of multiplications
	- ‒ (It produces 1 value at each position)
- $\triangleright$  The output of the convolution is an W<sub>3</sub> x H<sub>3</sub> x 1 feature map

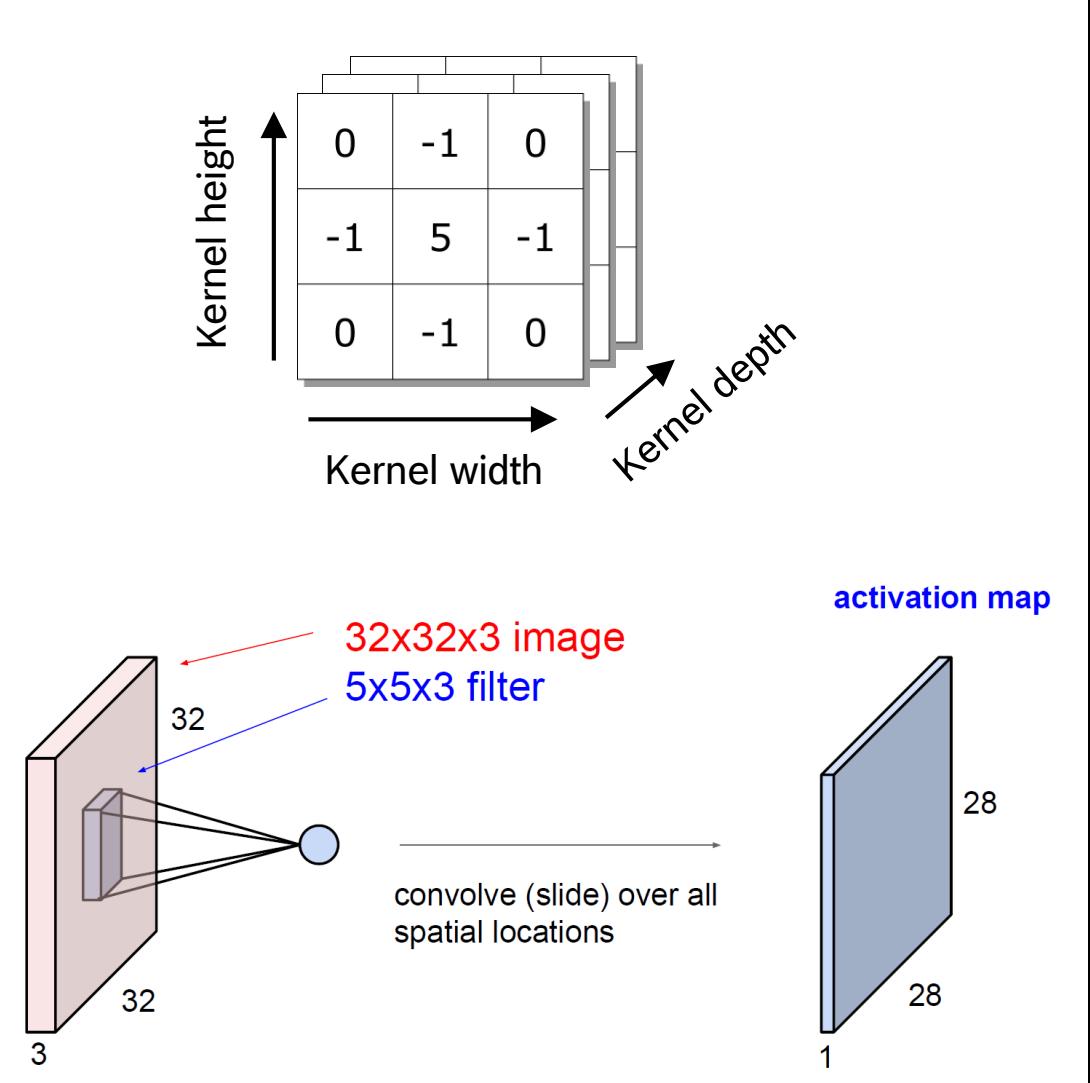

Source: https://leonardoaraujosantos.gitbooks.io/artificial-inteligence/content/convolutional\_neural\_networks.html

Bosch GmbH 2017. All rights reserved, also regarding any disposal, exploitation, reproduction, editing, distribution, as well as in the event of applications for industrial property rights

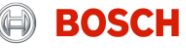

# Convolutional Neural Network **Multiple kernels**

- $\triangleright$  A convolution layer usually contains **multiple kernels**
- ► Each kernel produces a separate 2 dimensional feature map
- $\triangleright$  Stacking these feature maps, one can get the output volume of the convolution layer

▶ The number of kernels (the depth of the output volume) is defined by the **depth hyperparameter**

Convolution with 6 different kernels:

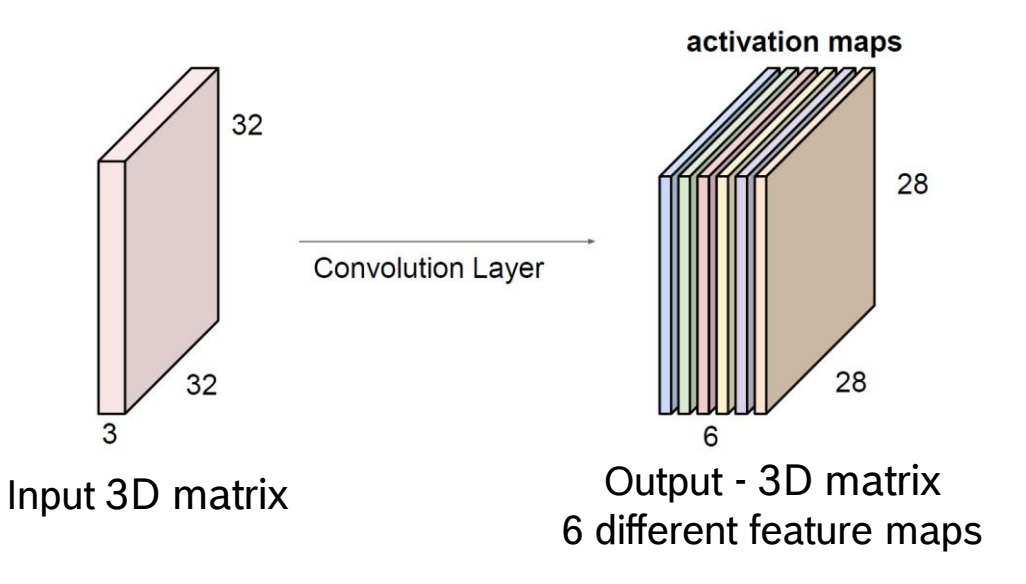

Source: https://leonardoaraujosantos.gitbooks.io/artificial-inteligence/content/convolutional\_neural\_networks.html

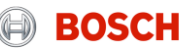

# Convolutional Neural Network **What are the filters learning?**

- $\blacktriangleright$  1<sup>st</sup> layer: edges
- ▶ 2<sup>nd</sup> layer: corners, local textures
- ▶ 3<sup>rd</sup> layer: simple shapes
- …
- $\blacktriangleright$  n<sup>th</sup> layer: complex shapes, objects

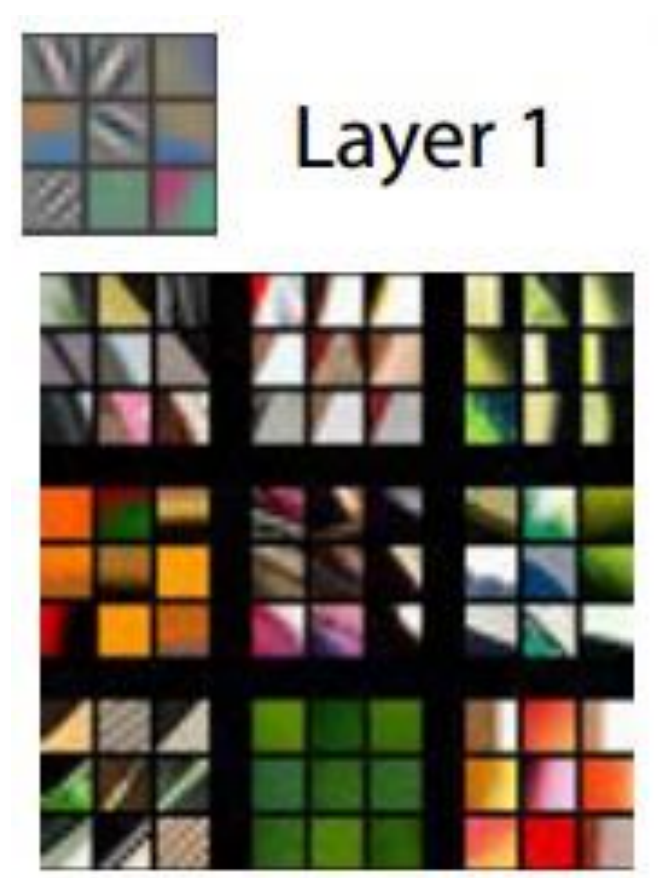

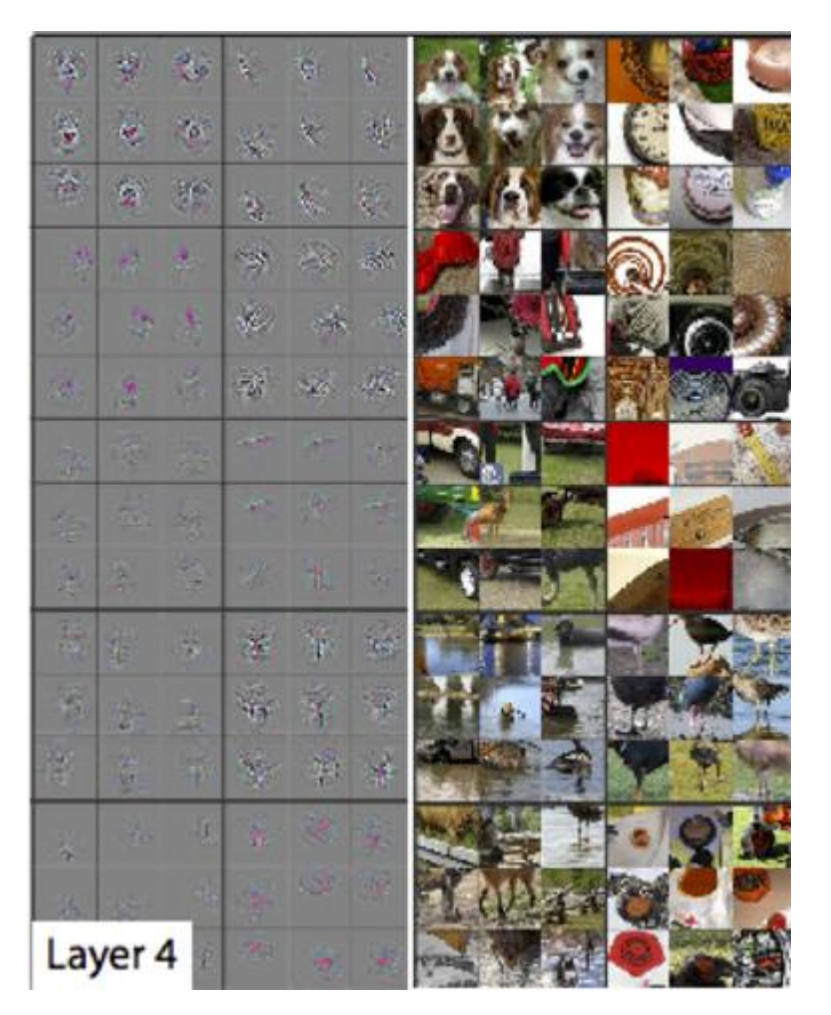

Source: Zeiler & Fergus, 2014

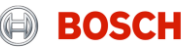

# Convolutional Neural Network **Convolutional Layer - Summary**

### **Convolution:**

- $\triangleright$  Input: W<sub>1</sub> x H<sub>1</sub> x D<sub>1</sub> 3D matrix
- $\triangleright$  Output:  $W_3 \times H_3 \times D_3$  3D matrix
- $\blacktriangleright$  Hyperparameters of the convolutional layer:
	- ▶ Size of the kernel:  $W_2 \times H_2$  (the depth of the kernel is equal with the input depth)
	- $\triangleright$  Number of kernels (depth of the output):  $D_3$
	- Stride: **S**
	- ▶ Padding: **P**

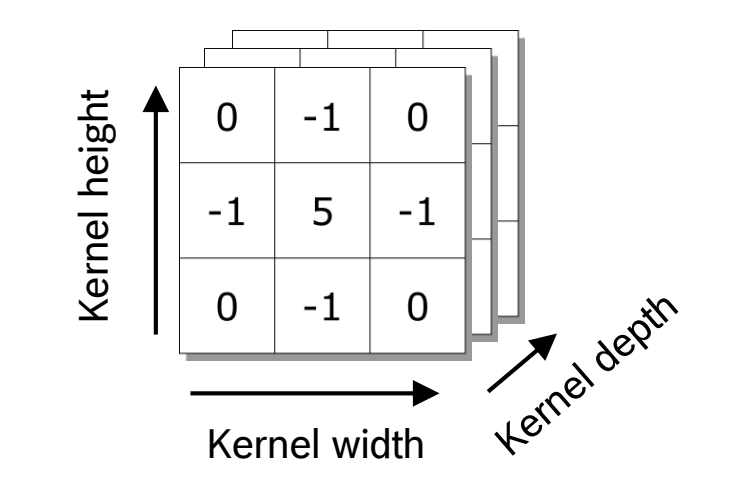

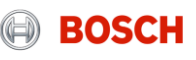

# Convolutional Neural Network **Subsampling (Pooling) Layer**

- $\blacktriangleright$  Perform a downsampling operation along the spatial dimensions – width, height
- $\blacktriangleright$  It reduces the spatial size of the representation

- $\blacktriangleright$  It operates independently on every depth slice of the representation
- $\triangleright$  Most common subsampling operation: **max pooling**

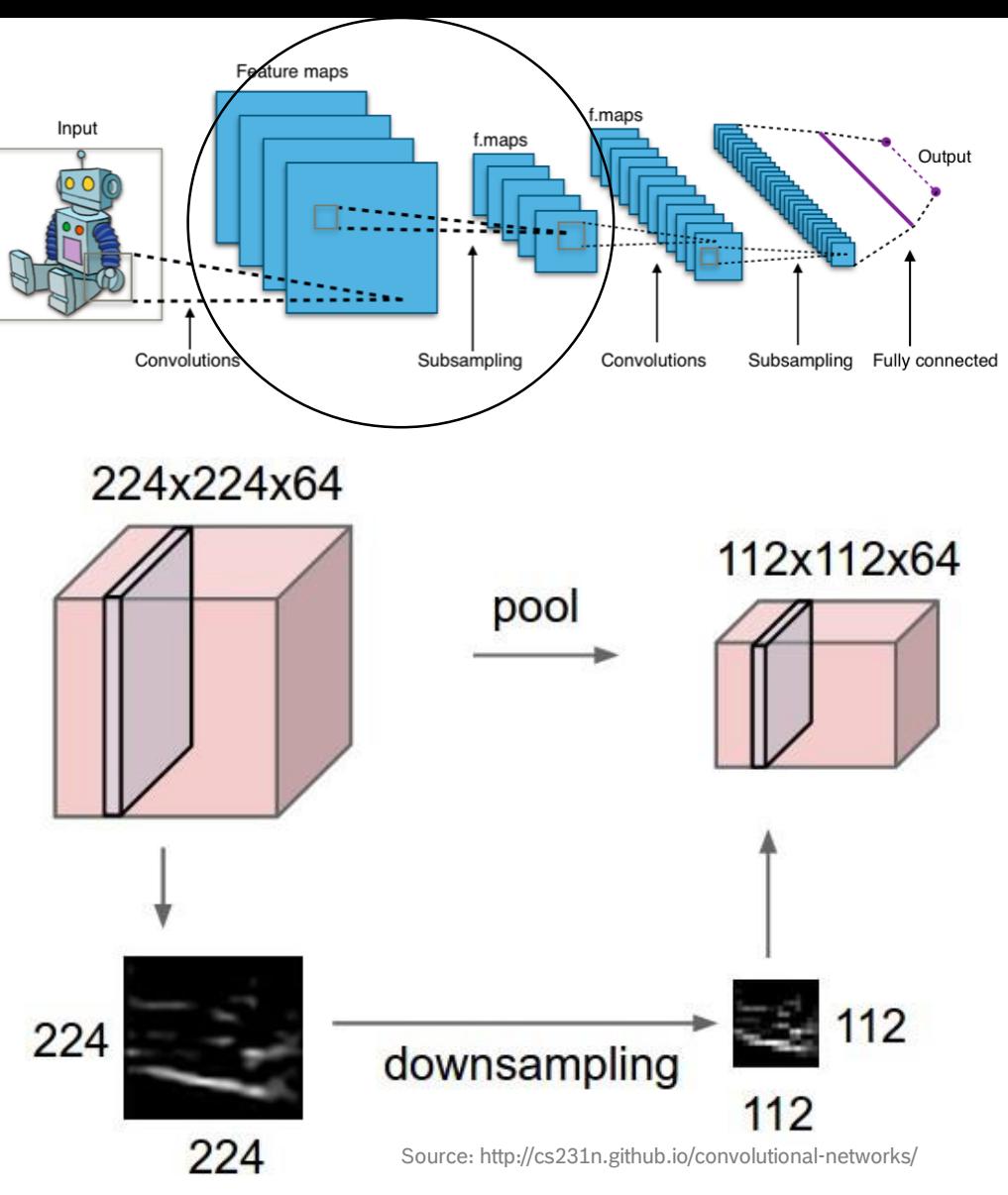

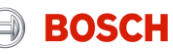

# Convolutional Neural Network **Example: max pooling**

X

#### **Hyperparameters:**

- $\triangleright$  Size of stride
- $\triangleright$  Size of the filter

## Single depth slice

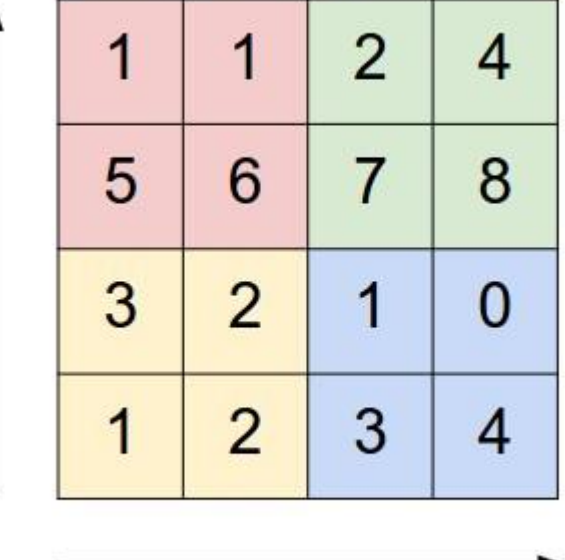

V

max pool with 2x2 filters and stride 2

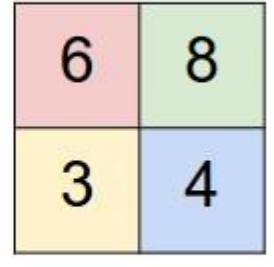

Source: http://cs231n.github.io/convolutional-networks/

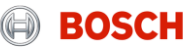

# **Fully Connected Layer** Convolutional Neural Network

- $\triangleright$  It is a neural network (similar as in the previous course)
- ▶ The **input** of the layer are the features extracted by the convolution and subsampling layers
- The **output** of the layer is the output of the full CNN (for example class probabilities)

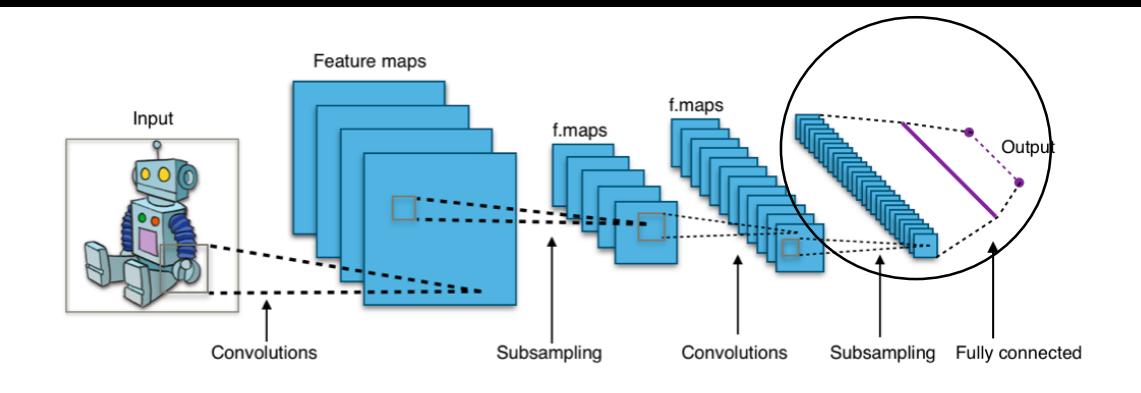

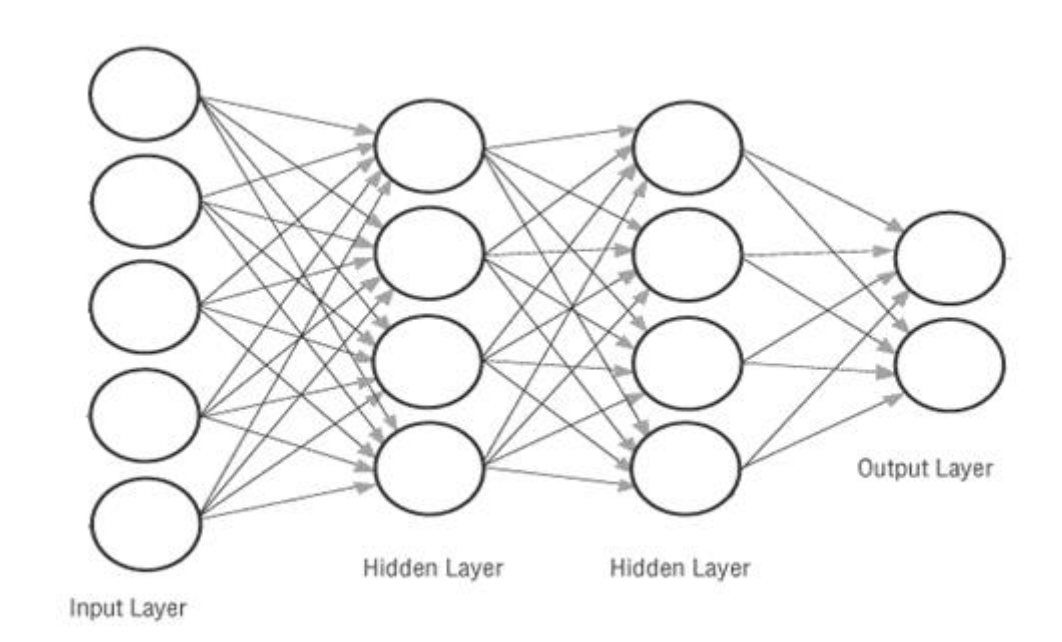

Source: http://cs231n.github.io/convolutional-networks/

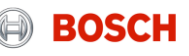

# Convolutional Neural Network **Information flow in a CNN**

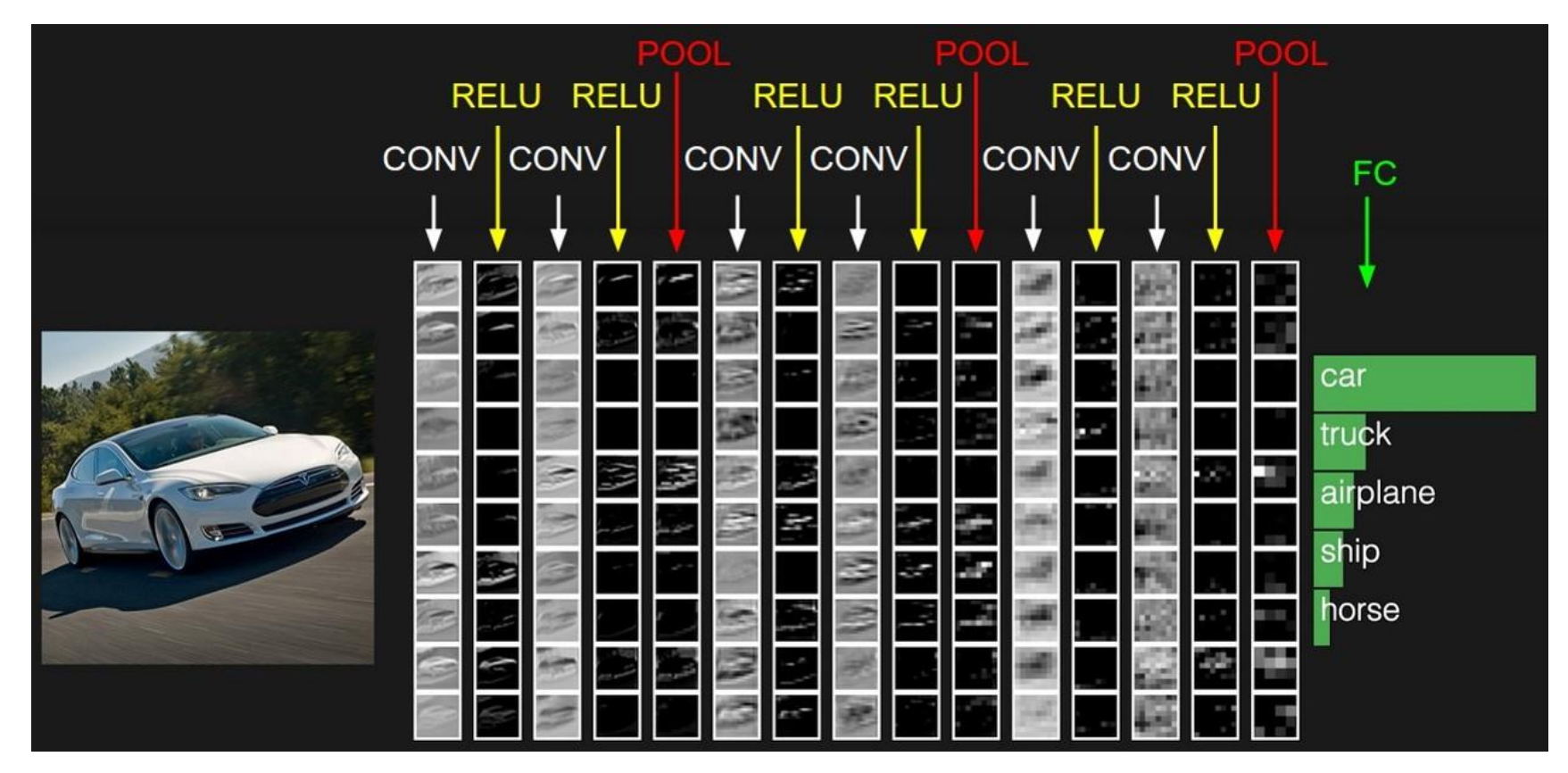

Source: http://cs231n.github.io/convolutional-networks/

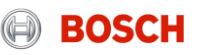

# Convolutional Neural Network **History and state of the art**

- ▶ AlexNet
- Initial architecture that had good performance (2012)

7 layers

- ▶ VGGNet
- Better performance using deeper network with less parameters (2014)
- 16 layers

### ▶ GoogLeNet

- Better performance using processing done in parallel on same input (2014)
- Over 100 layers
- ▶ ResNet (Microsoft)
- Better performance using residual information (2015)
- 152 layers

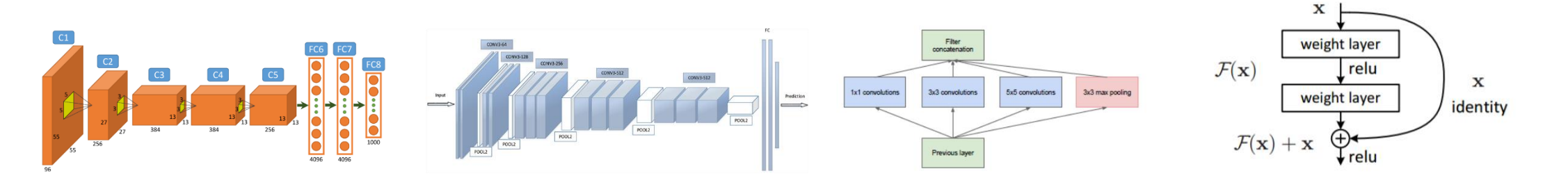

- Models can be trained to perform many different tasks, with few modifications

Sources: http://cv-tricks.com/cnn/understand-resnet-alexnet-vgg-inception/ https://www.saagie.com/blog/object-detection-part1 http://file.scirp.org/Html/4-7800353\_65406.htm

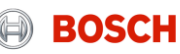

# Convolutional Neural Network **Case study: AlexNet**

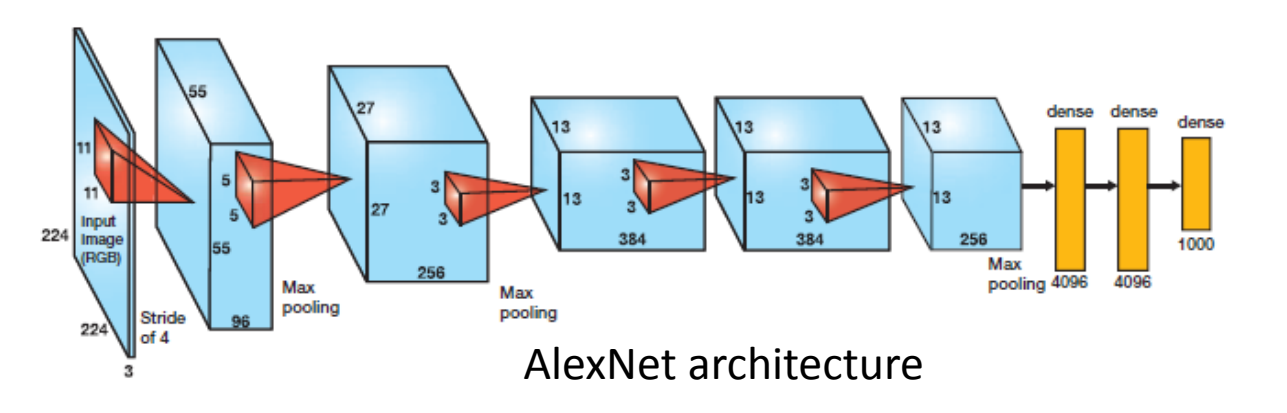

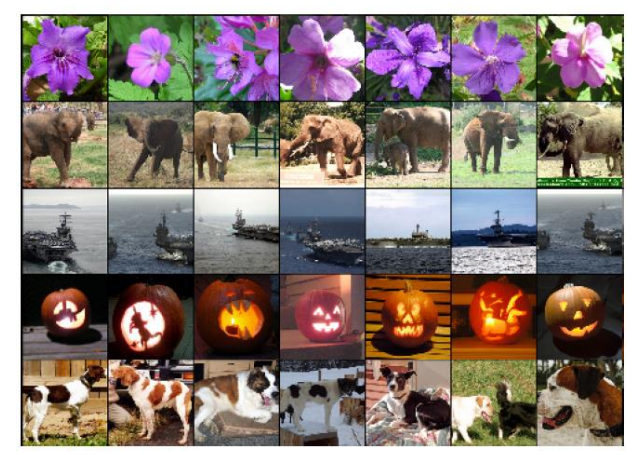

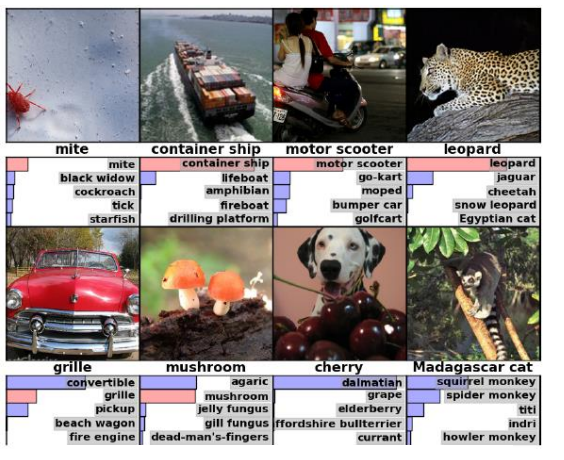

### Train images Results on test images

- ▶ ImageNet Large Scale Visual Recognition Challenge winner in 2012
- Task: images classification (each image is associated with a class)
- ▶ Dataset:
	- ImageNet 2012
	- Training set: 1.2 million images containing 1000 categories (classes)
	- Testing set: 200.000 images
- $\blacktriangleright$  Training details:
	- 90 full training cycle on the training set
	- The **training took 6 days** on two GeForce 580

Sources: http://cv-tricks.com/cnn/understand-resnet-alexnet-vgg-inception/ https://papers.nips.cc/paper/4824-imagenet-classification-with-deep-convolutional-neural-networks.pdf

EOSCE

#### RBRO/ESA1 | 30/08/2017

© Robert Bosch GmbH 2017. All rights reserved, also regarding any disposal, exploitation, reproduction, editing, distribution, as well as in the event of applications for industrial property rights.

# MOTIVATION OF CONVOLUTIONAL NEURAL NETWORK

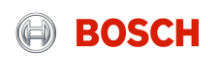

# Motivation of Convolutional Neural Network **Parameter sharing**

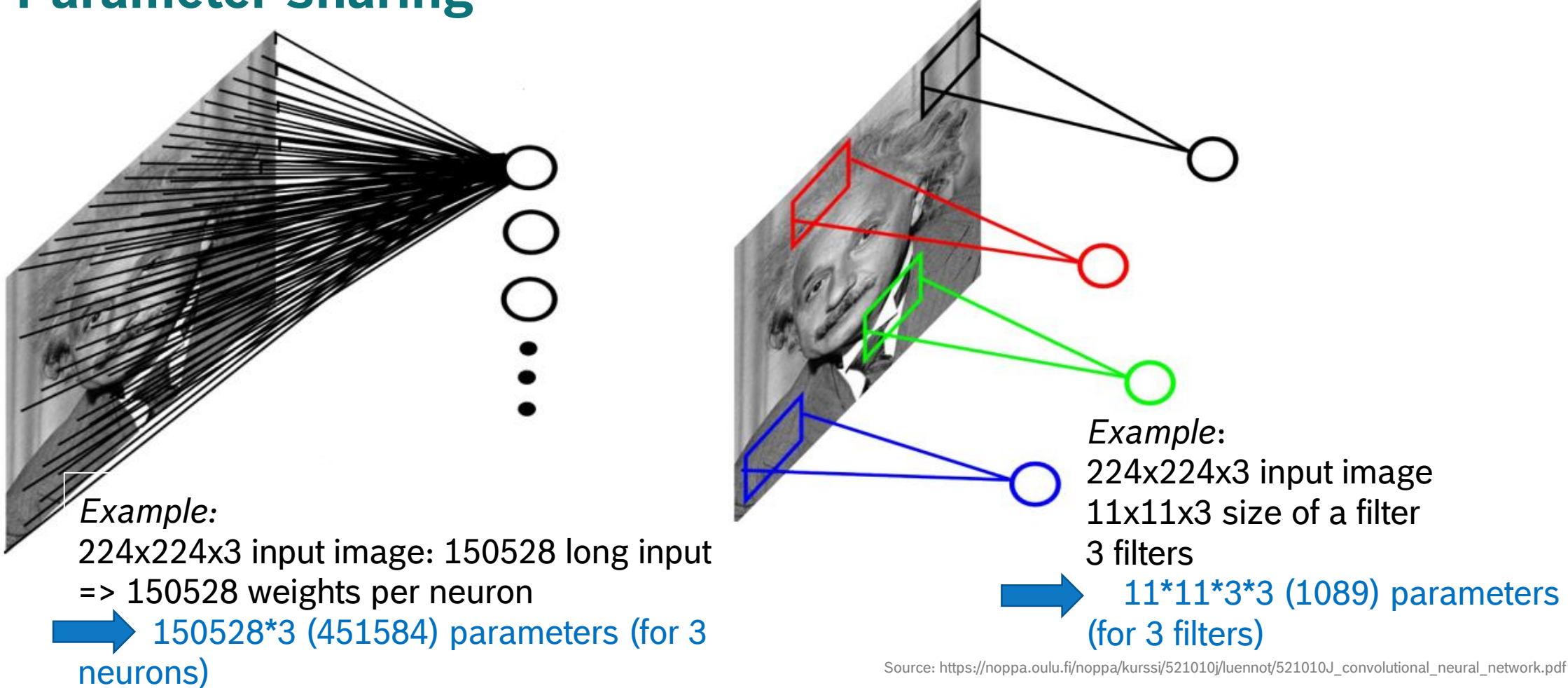

GmbH 2017. All rights reserved, also regarding any disposal, exploitation, reproduction, editing, distribution, as well as in the event of applications for industrial property rights.

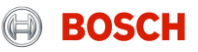

# Motivation of Convolutional Neural Network **Local connectivity and spatial invariance**

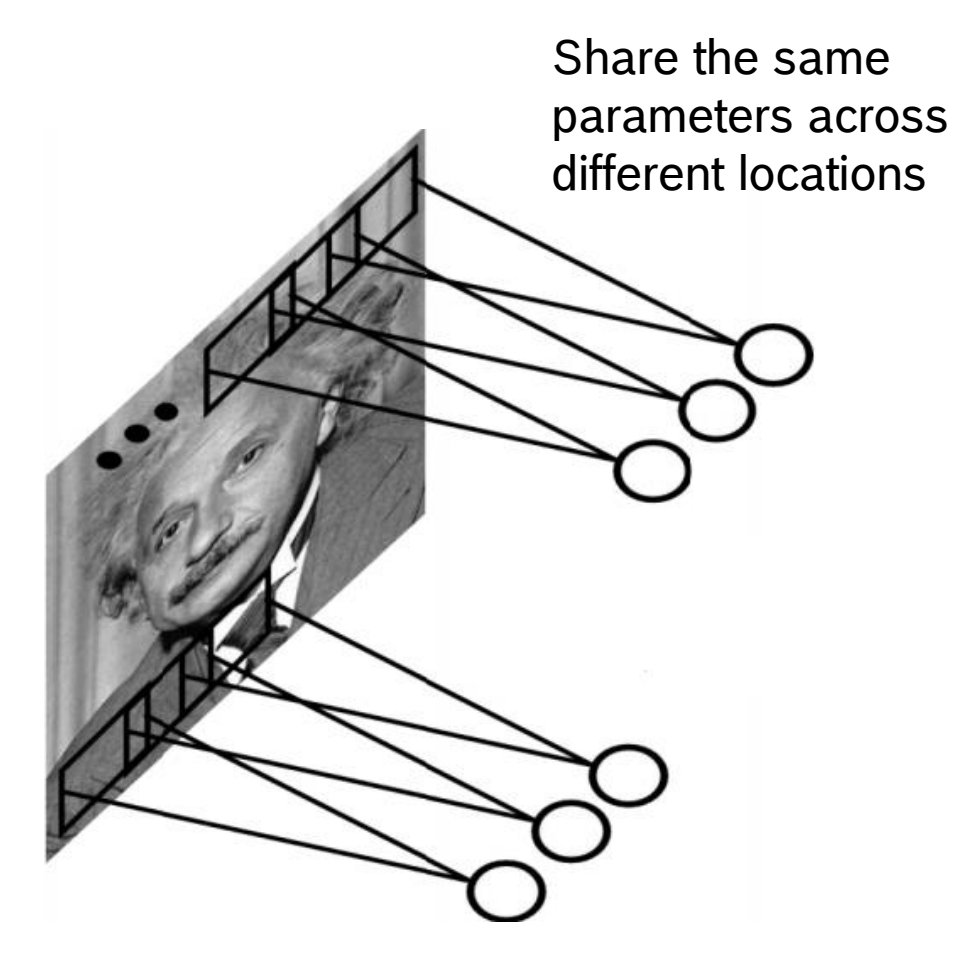

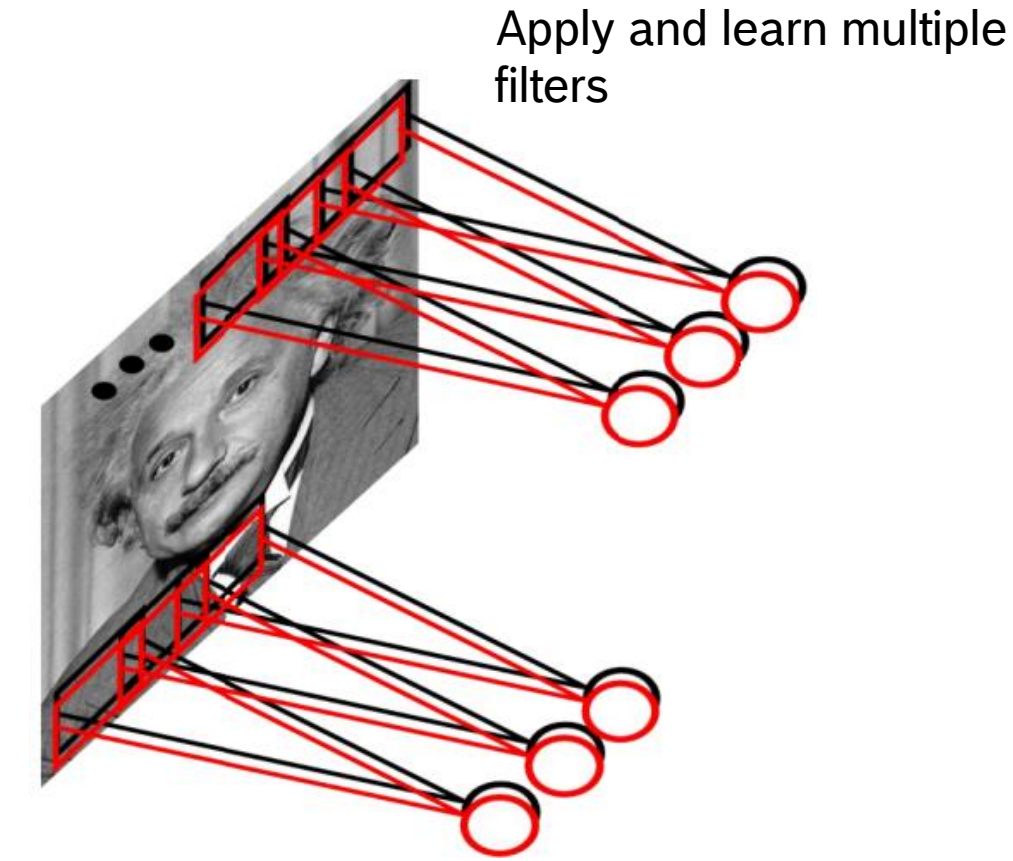

Source: https://noppa.oulu.fi/noppa/kurssi/521010j/luennot/521010J\_convolutional\_neural\_network.pdf

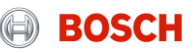

# Motivation of Convolutional Neural Network **Benefits**

- $\triangleright$  The same small set of weights (parameters) is applied on an entire image
- $\triangleright$  Better training. Better generalization
- $\triangleright$  Preserves spatial relationships in the receptive field
- $\triangleright$  Spatial invariance

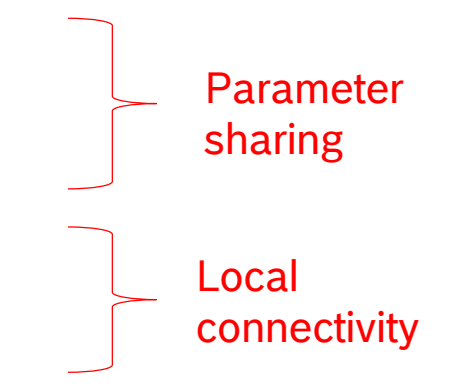

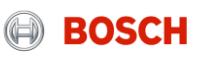

# CONCLUSION

**EOSCH** 

# **Conclusion** And some tips

- $\blacktriangleright$  It's a general framework
- $\blacktriangleright$  Efficient graph structure
- $\triangleright$  Well performing given the right circumstances

Strengths of deep learning: You should consider deep learning if:

- you have access to quite large amounts of data
- $\triangleright$  the problem is reasonably complex, in a high dimensional space
- $\triangleright$  no hard constraints or hard logic (smooth, differentiable)

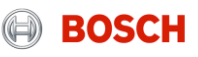

# **RESOURCES**

**BOSCH** 

## Libraries and networks Resources

- C++ fans for easy prototyping:
	- OpenCV both Neural Networks and Adaboost
	- FANN Fast Artificial Neural Network Library
	- OpenNN Open Neural Network Library
	- Nnabla Neural network libraries by Sony
- Python:
	- **Tensorflow**
	- Keras
	- Theano
	- **Caffe(also for C++)**
	- **Torch7**
	- **PyTorch**
	- **DeepLearning4J**
	- **MXNet**
	- Deepy
	- Lasagne
	- Nolearn
	- NeuPy

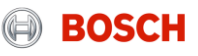

# Learning resources Resources

- ▶ Stanford CS231n course (Karpathy et. al.)
- ▶ Deep learning book (Goodfellow)
- ▶ various introductory YouTube videos
- ▶ For beginners: [www.reddit.com/r/LearnMachineLearning](http://www.reddit.com/r/LearnMachineLearning)
- $\triangleright$  After you grasp the concepts: [www.reddit.com/r/MachineLearning](http://www.reddit.com/r/MachineLearning)

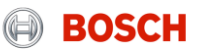

# THANK YOU

# QUESTIONS?

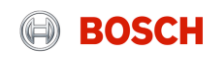